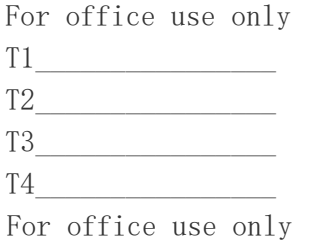

 $F1$  $F2$  $F3$  $F4$ 

## 2016

19th Annual High School Mathematical Contest in Modeling (HiMCM) Summary Sheet (Please make this the first page of your electronic Solution Paper.)

> Team Control Number:6829 Problem Chosen:B

As online shopping become more and more popular in contemporary society, the increase demand for larger quantity of production as well as faster delivery time lead the recreation equipment company to build more warehouses in the U.S. Its goal is to make those new warehouses cover all the area within one-day ground shipping.

The two of the biggest problems of this question lie in the data extraction from the URLs and data analysis, especially when there are a lot of mismatched zip-codes existing on this website. It is not difficult to find that this is a typical set covering problem. So a more efficient algorithm is needed when doing analysis: approximation algorithm.

The essence of this model is derived from "greedy algorithm": instead of considering from the overall perspective, the approximation algorithm only looks for the *current* maximum cover-area *increment* (warehouse's location that can radiate the largest area). We are clearly aware that it is impossible to come up with all the answers with high precision due to the large amount of data needed to address. So sacrificing a little bit of precision of the results (as well as the number of results) to save a huge amount of computational time is worthwhile and extremely beneficial. We admit that the error is bigger than the brute force search, but the time we saved is definitely worth the precision.

One significant advantage of this model is the high efficiency. Although approximation algorithm could not compute the optimal result, its algorithm complexity can decrease from  $O(n! \cdot n)$  to  $O(n^2 \cdot \log_2 n)$ , as the time in other algorithms take up unimaginable amounts of time.

Furthermore, we optimized the approximation algorithm while solving part II since tax rate had been taken into consideration. The same thinking pattern was employed in part Ⅲ.

Then we tested our model by calculating the land cover rate, as shown in table 3.

Lastly, the model analysis shows that our model has its stability when the tax rate of garment varies.

The paper will illustrate the ideas and results abovementioned specifically.

#### **A Letter to Company's President**

Dear President,

I am one of your company staffs. For several years, our company had always been the leading enterprise in recreation equipment businesses. As electronic marketing gradually becomes the dominating character, the demand from customers for a faster delivery speed and a lower, reasonable price becomes higher than it had never reached. Company executives had decided to enlarge our business by establishing more warehouses in different locations in the U.S., with the hope of minimizing both goods' delivery time from the customers' perspective and reducing tax cost. It is also acknowledged that adding clothes and apparel as new product lines are aside from that equally important. After deliberate analysis, we wrote this letter to produce you our perspective of view by giving you our model and results, sincerely hoping that our work could help solve your problem.

The results are, if we do not consider tax and new clothes business, result for 100% land cover rate needs 23 warehouses as shown in table 1. But for recommendation, 96.14% land cover rate is better and only need 19 warehouses. The locations can be seen in figure 4.3.1 and table 2.

Based on the given state sales tax rates, we optimized our approximation algorithm by considering the tax rate prior to incrementing the maximum coverage. (See table 4 for details) The adjusted number of warehouses are 22, covering 95*.*26% of land area. Total weight of taxes is  $3.36157 \times 10^6$  dollars. Also, we list the land cover rate and correspoding tax and warehouses' number in table 3.

As for the result after the introduction of clothes and apparel businesses, we find that the result would not change unless the land cover rate varys from 90.7%-91.3%. Therefore, we decide that the adjusted number and location of warehosues are the same in part I (shown in figure 3).

We have faith in our model after deliberate testing. We sincerely hope that these results can contribute to your work, and make our company gain the upper ground in the competition in the digital age.

Sincerely,

Team #6829

# **Contents**

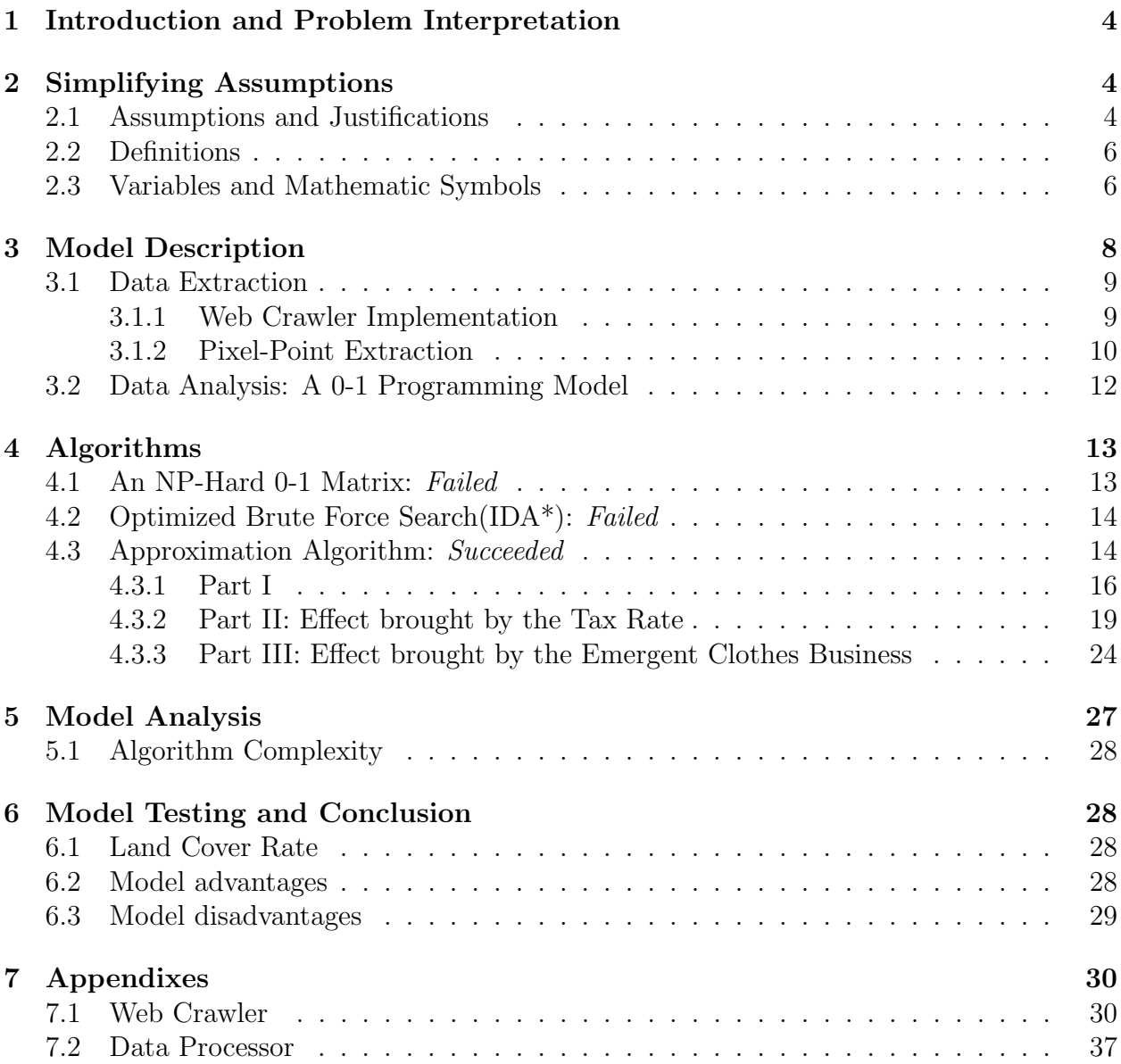

## **1 Introduction and Problem Interpretation**

As online shopping become more and more prevalent and important in people's everyday life, the seek for balance between the traditional brick and mortar stores and online stores are especially important for companies. Compared with shopping in person, online shopping is restricted to the geological locations not only for by the rare opportunity to actually experience the products, but also by the long time required to wait in order to receive the items from the limited number of warehouse(s).

Therefore, viewing from a long-term developing perspective, the solution that we are seeking is to look for appropriate sites for those warehouses in order to deliver goods within one-day ground shipping, so that companies can easily expand their business with agility.

In this question, we are ordered to solve this location choosing problem. After doing several transformations to this practical problem, we attributed it as a *set cover problem*.

- Shipping time and land-cover efficiency should be considered as important factors. We need to implement the utmost utilization of the resources given by the "Ground Transit Times Shipping From One Place to Another" maps.
- Meanwhile, as taxes are taken into consideration, our model optimization should estimate and compute each state's tax rate after selecting the minimum warehouse numbers and their corresponding locations.
- Following the same algorithmetic pattern, in order to add clothing and apparel to our line of product, we should analyze the effect of the respective taxes in the same way.

In the end, we finished our paper by writing a letter to our company's president including our results and conclusion, while also advising him or her on the choice of the warehouses' locations, how our model is best fitted in minimizing the tax liability and therefore benefits the whole business and the customers.

## **2 Simplifying Assumptions**

## **2.1 Assumptions and Justifications**

### 1. **Exceptions**

**Assumption:** Inevitable factors and accidents do not exist in this model, which means delivery time can be accurately predicted by the "Ground Shipping" maps provided by UPS.

**Justification:** First, inevitable factors such as rain, hurricane, earthquake and other forms of non-human activities, and events in emergence cannot be predicted. Secondly, these small-probability events can be ignored with minor importance compared to the large scale scheme.

#### 2. **City Difference**

**Assumption:** Each city is considered the same without functional difference.

**Justification:** We are given no information about cities' functional difference that will influence goods' delivering when choosing warehouses. There is no efficient and rapid way, beyond our reach, to analyze the effect of the difference. Therefore we treat every point of the U.S. land as equal.

#### 3. **Time Difference**

**Assumption:** Everyday in a year is considered the same.

**Justification:** It would be a very complicated model if we take into consideration the daily differences. Also, it is not practically necessary to build our model precisely to whichever day in any year. For instance, business busy times such as Christmas, Thanksgiving can be overlooked and considered as ordinary days.

### 4. **ZIP Codes Retrieval**

**Assumption:** On the UPS site, if different ZIP codes represent a same map URL (maps), we assume that these ZIP codes of the cities are the same.

**Justification:** Due to the low precision data given by UPS, we are unable to distinguish between those cities linking to the same pictures. Under this condition we assume and believe that those cities are geographically close to each other and delivery-wise functionally similar to each other which lead to the same results.

### 5. **Customer Coverage**

**Assumption:** Goods' final destinations can be everywhere in the U.S. land, except the given states as exceptions. We only analyze the land that we covered.

**Justification:** The shipping time given by UPS describes the time directly from the source to the destination. Therefore the exact geographic points are analyzed. Doing this could also improve the model precision by taking more *sample points*. Therefore assuming city to be the smallest unit is logical and feasible.

### 6. **Purchasing Abilities**

**Assumption:** The purchasing ability of the state is proportional to its Gross State Product.

**Justification:** It would be meaningless to not retrieve data in this way. Since we are unable to get any actual data about our company, we would not estimate sales through actual data. Therefore we can only assume that the state's purchasing ability is proportional to its Gross State Product, which it produces.

#### **2.2 Definitions**

#### 1. **Sample Point**

A *Sample Point* is a random point taken from the U.S. map, not regarding its actual meaning, such that it may not be an actual city, town or village, but shall be related to an actual geographic location. A sample point is represented on the map as a single pixel, in the following figure 3.1.2

The sample point method is crucial in defining how the U.S. land is covered by this one-day ground shipping implementation, and therefore is an important definition is this thesis.

### 2. **Land Cover Rate**

*Land Cover Rate* analyzes how the land of U.S. are covered when delivering goods from warehouses that we choose. It is noteworthy that due to the given pictures' unknown error, the overlapped radiated area can only cover 95*.*80% land (total rate). Therefore, the land cover rate that we defined is actually the relative rate: the actual rate divided by the total rate.

The higher the land cover rate, the better and faster the packages are delivered to the customers. Please note that we do not take into account the population coverage in this particular term.

Since this could evaluate the efficiency of the warehouse arrangement, this definition is critical in testing our model's efficiency, accuracy and feasible degree.

#### 3. **Taxity**

*Taxity* is the annual amount multiplied by the tax rate, in terms of individual states.

Taxity estimates the purchasing power of each state. Except the tax rate, all other given information are retrieved from the U.S. Census and the Bureau of Labour Statistics (BLS) of America.

It is widely acknowledged and is logical to assume that the state's GSP (Gross State Product) is proportionate to its purchasing ability, therefore tax rate multiplies GSP is feasible.

### **2.3 Variables and Mathematic Symbols**

#### *•* **Sample (Citites/States) Count:** *n*

Our samples are the cities' of America, serving as potential which are 691 in total as given by the UPS server URLs, which includes invalid cities. After excluding those invalid cities we reached an agreement that there are 245 cities that satisfies our requirement. See 3.1.1 for more details.

#### *•* **Sample Points Count:** *m*

By default, *m* = 3000. These sample points are the exact sample points as defined in 1. See 3.1.2 for more details.

#### *•* **Warehouses' Number:** *r*

The number of all warehouses chosen as the result of the evaluation.

#### *•* **Warehouses' Zip-codes:** *Zip code*

The locations of warehouses that we are going to choose are reflected by the Zipcodes of the cities at which located. We can find each city's zip-code from the given URL (including invalid zip-codes). By choosing cities Zip-codes rather than using coordinates, we can lower the algorithm complexity efficiently.

#### *•* **Cities/States Information:** *Q*

We use a 0-1 programming model (or a 0-1 Matrix, see 4.1) to store those information. Details of its principals would be illustrated later.

#### *•* **Sample Points:** *S*

This defines the set of all sample points, whereas  $S_j$  *s.t.*  $j \in [1, n]$  is the sample points reachable by any individual warehouse  $\#j$ .

#### *•* **Chosen Warehouses:** *J*

The set of the numbers of the warehouses chosen individually. We also assert that  $|J| = r$ . The final results should include the number of the warehouses, and also this is an important variable in our model.

#### *•* **A parameter in part II:** *γ*

This parameter is used in part II, and we determine  $\gamma = 0.5$ . The reason for 0.5 is illustrated in 4.3.2.

#### *•* **The weight for purchases on garment:** *ηgar*

According to the Bureau of Labor Statistics of U.S., the approximate allocation of the clothes and apparel in the overall consumption is about 3.3%. Therefore, we can assume that our company's clothing sales amount in each family is proportionate to that of the domestic, and use it to compute how its varation will affect the result.

#### *•* **Tax Rate (function):** *T*

- 1. *T* is the tax rate of ordinary products.
- 2. *Tgar* is the tax rate of garments.
- 3.  $T_2$  is the equivalent tax rate for problems in Part 3 (See 4.3.3), where:

$$
T_2 = T \cdot (1 - \eta_{gar}) + T_{gar} \cdot \eta_{gar}
$$

Note that the data of *T* and *Tgar* can be retrieved from the internet.

#### *•* **Affectiveness Weight:** *ψ*

 $\psi_j$  *s.t.*  $j \in [1, n]$  infers the affective weight of the warehouse  $\#j$ , which defines how important a warehouse is. Normally in the following models it equals to the tax weight of the state which the warehouse is located in.

## **3 Model Description**

This question is in fact a combination of a number of small problems, which can be solved one by one easier than solving as a whole. Aspects of mathematics and computer science involved in the question includes data retrieval, web crawlers, image processing, algorithms and data structures.

We shall retrieve the data from the references we had stated and the internet as is, and process the data into formats that we and our programs could understand. These formats are used to create results by the data processing programs, whose duties are resolving the results.

All data extraction utilities are used and functional, however only one of the three algorithms is correct and fully functional, id est the third one.

The model description in detail can be divided into two important sections, shown as the figure 1 below.

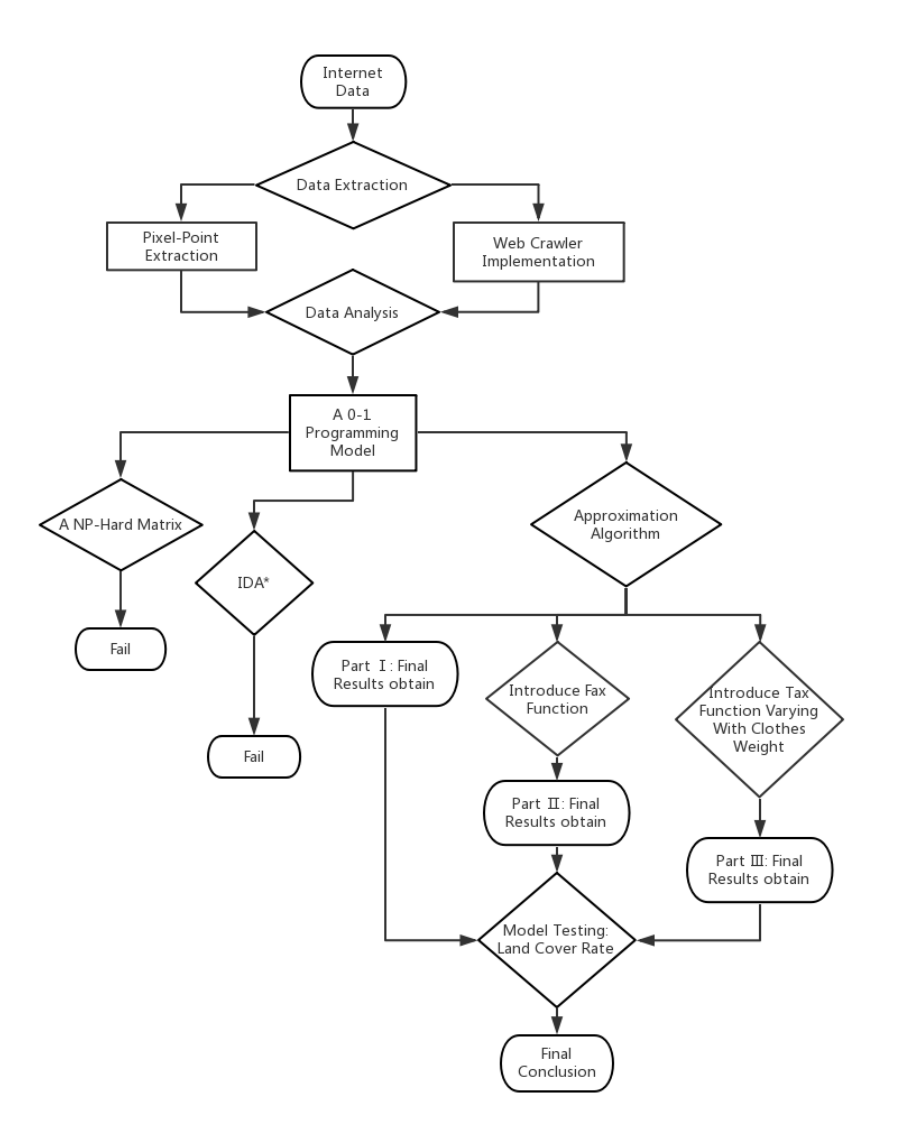

Figure 1: Flow Chart

#### **3.1 Data Extraction**

**This section analyzes how we extract the data needed (the first step in the figure 3) on the Internet, in details and descriptions.** 1

#### **3.1.1 Web Crawler Implementation**

Explicit data are not provided in the problem as input data, consequently we have to visit the website for details. The UPS official website [5] is not well formed, due to the obsolete website design. However, using Fiddler Web Debugger we are able to retrieve the image data through the ZIP code.

The ZIP code is passed in with an HTTP request of the type x-www-form-encoded. The parameter named zip defines the ZIP code, in a string format. After passng in this data we shall use regular expressions to retrieve the image from the server and save it to a file. The code of implementation could be found in the appendix.

There are also a few packages in Python providing faster and easier implementations of HTTP requests manipulation support. Such packages include urllib and requests [6]. The pseudo code of this procedure is written as follows:

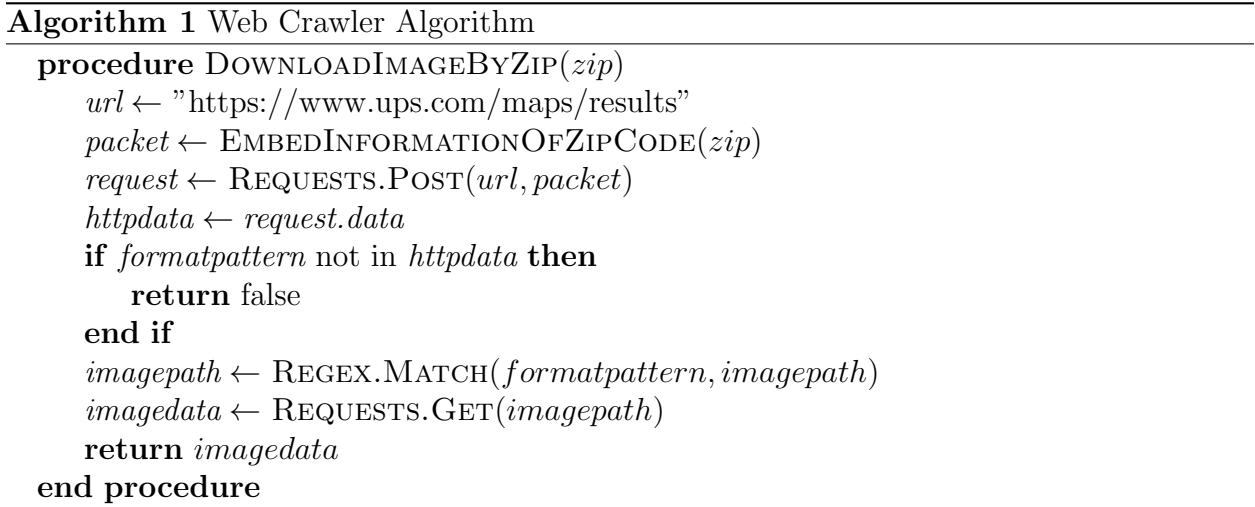

#### **3.1.2 Pixel-Point Extraction**

We regard a set of sample points of a size 3000 (See 3.1.2), which serves as the sample of cities or towns. These towns, will cooperate with us in the procedure of evaluating the importance and coverage of individual warehose location selection candidates.

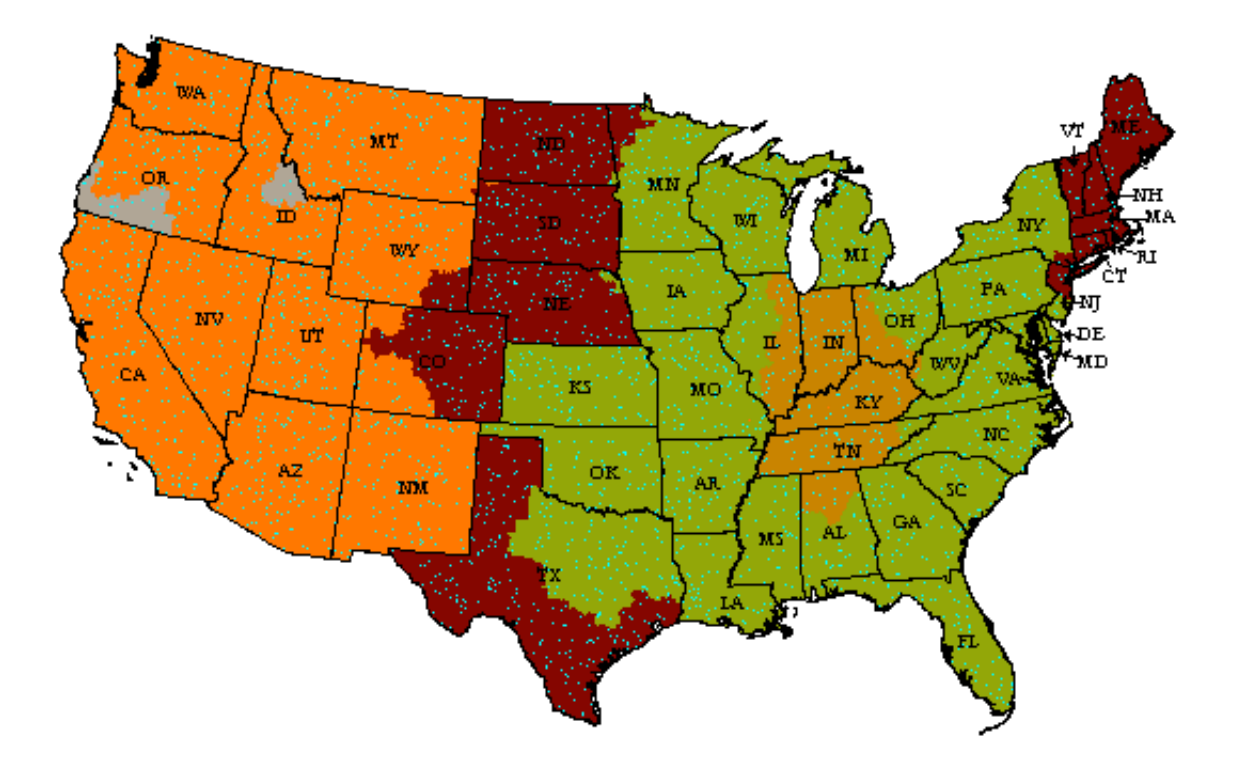

Figure 2: 3000 Sample Points

Using the builtin Python Imaging Library [7], we could extract the points of randomly chosen pixel locations. Due to the immense amount of selected sample points, we could gurantee that the map is or is near to evenly covered by the sample points, which, in return, guranteed our correctness in approximation of evaluating the locations of the warehouses.

The getpixel() function in Python Imaging Library retrieves the colour of pixels, which we use to test whether the chosen points are actually inside the states themselves. These points' coordinates are to be outputted to a given file handle, which is to be directed to a Python script, that determines the one-day ground shipping time between arbitrary warehouses and sample points.

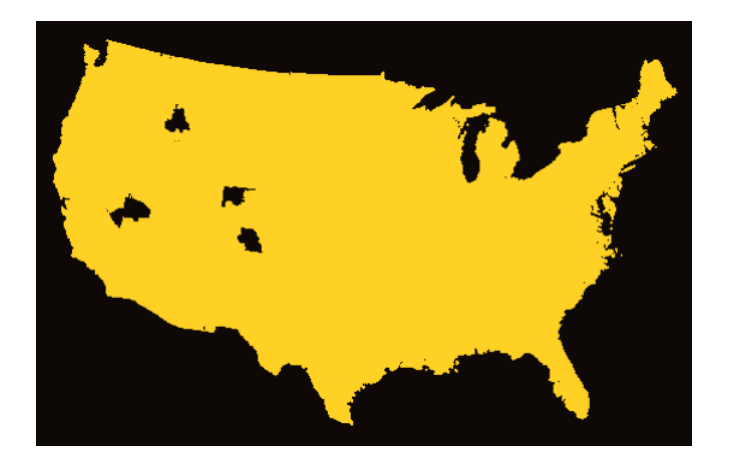

Figure 3: Overall Potential Land Coverage: 95.80%

These data, namely the shipping time, will be transferred to the C++ code that processes the decisive operations.

We have clearly demonstrated the sample points' randomizer in pseudo code, as stated follows:

**Algorithm 2** Pixel Point Extraction Algorithm **procedure** ExtractPixelPoints(*image, n*) *acceptedcolours ←* potential colours in all states  $markercolour \leftarrow rgb(0, 255, 255)$ *markers ← ∅* **for**  $i \in [0, n)$  **do**  $point \leftarrow (0, 0)$ **while** *image*[*point.x*][*point.y*] not in *acceptedcolours* **do**  $point \leftarrow$  RANDOM $((x, y)s.t.x \in [0, width), y \in [0, height))$ **end while** SetPixelData(*image, point, markercolour*) Append(*markers, point*) **end for return** *markers, image* **end procedure**

### **3.2 Data Analysis: A 0-1 Programming Model**

Following is the illustration of this 0-1 programming model in details.

Firstly, let us suppose that  $S = \{e_1, e_2, ..., e_m\}$  is a universe set which is the set of sample points such that  $|S| = m$  (see 3.1.2) in problem B.  $S_1, S_2, ..., S_n$  are subsets of *S*. If

 $J \subseteq \{1, 2, ..., n\}$ , and  $\bigcup_{j \in J} S_j = S$ , we call  $\{S_j\}_{j \in J}$  is a set covering of *S*. The question is to find a set covering which has the minimum number of elements, which represents the minimum counts of warehouses in U.S. when applying in our question.

In fact,  ${S_j}_{j \in J}$  is a set covering of *S* means that every element in *S* is included in at least one set  $S_i$  ( $j \in J$ ).

For each subset  $S_j$  ( $j = 1, 2, ..., m$ ), we introduces a decision variable:

$$
x_j = \begin{cases} 1, \text{if } j \in J; \\ 0, \text{else} \end{cases}
$$

Therefore we can build a 0-1 programming model *A* for this set covering problem:

$$
\min \sum_{j=1}^{m} x_j
$$
  
s.t. 
$$
\sum_{j:e_i \in S_j} x_j \ge 1, i = 1, 2, ..., n
$$
  

$$
x_j = 0, 1, j = 1, 2, ..., m
$$

The constraint " $\sum_{j:e_i \in S_j} x_j \geq 1, i = 1, 2, ..., n$ " can guarantee that each element  $e_i$  in *S* will at least be covered by one of the subset of  $S_i$  ( $j \in J$ ).

### **4 Algorithms**

#### **4.1 An NP-Hard 0-1 Matrix:** *Failed*

To commence, we simplified the question by enlarging the scope of analysis from cities to states and assuming that the possible warehouses are located at their capital of state.

In this way, we can extract 48 points from the maps. Then we use these 48 points to build a 0-1 matrix of which "1" represents that online orders can arrive in one-day ground shipping, while "0" vice versa.

By analyzing through pixel-point extraction (see 3.1.2) those maps downloaded from URL employing web crawler implementation (see 3.1.1), we can obtain all the data and create this 0-1 matrix.

We now define each line in the 0-1 matrix as  $S_i, i \in \{1, 2, ..., 48\}, S_i = \{x_{ia}, a \in$  $N^* \cap [1, 48]$ . Therefore the question is reduced to a form of:

find 
$$
J \subset \{1, 2, 3, ..., n\}
$$
 s.t.  $\forall j \in J$ ,  $\bigcup_{i \in N^*, 1 \le i \le n} \{x_{ij}\} = \{1\}$ 

### **4.2 Optimized Brute Force Search(IDA\*):** *Failed*

Due to the high proposed complexity of the first algorithm, we decided to reduce the constant, i.e. the running time by a large factor. If the factor is large enough, it could potentially reduce the new algorithm to a near-polynomial time. These optimizations can be described as follows:

When not using the sample points' algorithm, which can be understood as regarding the individual states as the only sample points, which held a stable time complexity of  $O(n! \cdot m)$  in the first algorithm. In this algorithm, we deduce all states which can only be covered by one warehouse, and the respective warehouses also, before we begin the bruteforce deep first search procedure. Upon this about one third of the points can be removed, which contributes greatly to the reduction of overall time.

Using branch cutting in the brute force search algorithm, after we found a solution, any solution with a depth larger than the solution with the minimum steps would be removed. This suggests that we may cut out a lot of other useless solutions during the search.

However, as we were about to implement this algorithm, we decided that it would not be appropriate to select only a few dozens of sample points, as this would deal a great amount of precision loss. Therefore this algorithmic optimization which mainly focused on constant factor reduction was actively dropped out of the discussion and would not evolve into actual code implementations.

### **4.3 Approximation Algorithm:** *Succeeded*

Based on and inherited from the two aforementioned algorithms, we identified each of the disadvantages listed below:

The inefficient computational complexity: since we do not need to give all the possible locations of the warehouses, the algorithms designed through these direct and brute-forcebased ideas are unnecessary. Therefore, improvements that should avoid non-polynomial complexity are preferred and required.

We discovered the reason why a perfect solution without a non-polynomial solution cannot be avoided is that the problem itself is in fact a set-cover problem. We can treat all cities in the United States as a set, and each warehouse covers a subset of cities, which should be time-wise, cost no longer than one day through means of ground shipping. These subsets are to be chosen, which should sum up to the entire set, i.e. the union of all sets should be or nearly approaching the set of all cities of the United States.

To reduce the general burden of this procedure and algorithm, we chose a set of 3000 points, randomly from the given ground shipping coverage maps, instead of all the cities of the Unitied States, which can be a large pack of data to be processed by general personal computers.

After all aforementioned assumptions we had given, we may come to a conclusion that a set cover problem can only be solved without guranteed solution perfectness, if a polynomial time complexity is required. We therefore discovered and developed a greedy algorithm, which is based on the general principles of Chvatal's algorithms. This algorithm can gurantee us a large amount of data with a high probability of closeness.

We used part of the approximation algorithm and derived from some of its core subroutines this partially new algorithm, which summarized and described as below: [2]

Instead of taking the whole situation into account, we decide the warehouses' locations one by one (as mentioned in the summary sheet): After finishing a single choice, we continue to search for the current optimal choice, not taking into account how this choice affects latter choices. This process would not require a time complexity higher than *O*(*m*). Thereafter this choice is included in the final result, while these steps are repeated until the final result meet the termination requirement by the defined configuration.

In the following algorithm that approximates the solution, these variables are defined as follows:

 $S_j$  is the set of the newly added sample points after selecting  $S_j$ .

*F* is the set of sample points that are already chosen.

*J*is the set of the numbers of chosen warehouses.

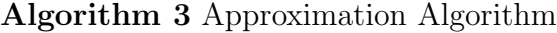

```
procedure FINDOPTIMALSOLUTION(m, \alpha, \psi, S, S_1, S_2, ..., S_n)F ← ∅
     J ← ∅
     while |F| < \alpha \cdot m do
         For every j, \widetilde{S}_j \leftarrow S_j \setminus Fj^* \leftarrow j \in [1, |S|] \cap N_+ \text{ s.t. } max\{\frac{S_j}{\psi_j^{\gamma}}\}J ← J ∩ {j
∗}
          F \leftarrow F \cap \{S_{j^*}\}\end while
    return J
end procedure
```
It is noteworthy that the result of approximation algorithm is not technically the global optimal solution but the local optimal solution. But in some situation, the global optimization is not needed, or its mathematic meaning is not the result we are looking forward to. Therefore, the essence of approximation algorithm accurately solve our problem for it neither looks for the best allocation of the selected warehouses (which presumably have the same land cover rate), nor we need to provide with all the possible solutions.

By acting on the local optimization, we can significantly decrease the algorithm complexity which can be seen in table 5.

#### **4.3.1 Part I**

When land cover rate decreases, the requirement for warehouses decreases as well. In the approximation algorithm stated in 4.3, because that taxes are not taken into consideration in this part of the problem, we define the tax weight as:

$$
\psi_j = 1, j \in \{1, 2, 3, ..., n\}
$$

The following is the result when warehouses can radiate all area (relatively: see denifition in 2):

| $Zip\_code$ | State                  | City            |  |
|-------------|------------------------|-----------------|--|
| 1841        | $\overline{\text{MA}}$ | Lawrence        |  |
| 18041       | PA                     | East Greenville |  |
| 26241       | <b>WV</b>              | Elkins          |  |
| 29601       | SC                     | Greenville      |  |
| 39841       | GA                     | Damascus        |  |
| 46241       | $\overline{\text{IN}}$ | Indianapolis    |  |
| 47721       | IN                     | Evansville      |  |
| 49441       | $\rm MI$               | Muskegon        |  |
| 57001       | SD                     | Alcester        |  |
| 58041       | ND                     | Hankinson       |  |
| 59001       | MТ                     | Absarokee       |  |
| 59841       | MТ                     | Pinesdale       |  |
| 64121       | M <sub>O</sub>         | Kansas City     |  |
| 69001       | <b>NE</b>              | McCook          |  |
| 71161       | $L\overline{A}$        | Shreveport      |  |
| 76021       | <b>TX</b>              | <b>Bedford</b>  |  |
| 78841       | <b>TX</b>              | DelRio          |  |
| 82001       | WY                     | Cheyenne        |  |
| 83321       | ID                     | Castleford      |  |
| 85001       | AZ                     | Phoenix         |  |
| 87001       | NM                     | Algodones       |  |
| 93721       | CA                     | Fresno          |  |
| 97281       | ΟR                     | Portland        |  |

Table 1: Part I warehouses location: 23 in total, cover 100*.*00% of land area

But in real life situation, if we slightly cut down the land cover rate, the number of warehouses needed will decrease significantly. For instance, as table 2 and figure 4.3.1 had shown, if we decrease  $3.86\%$  on the demand for land cover rate, we can obtain a  $17.4\%$ decrease on the demand for warehouses.

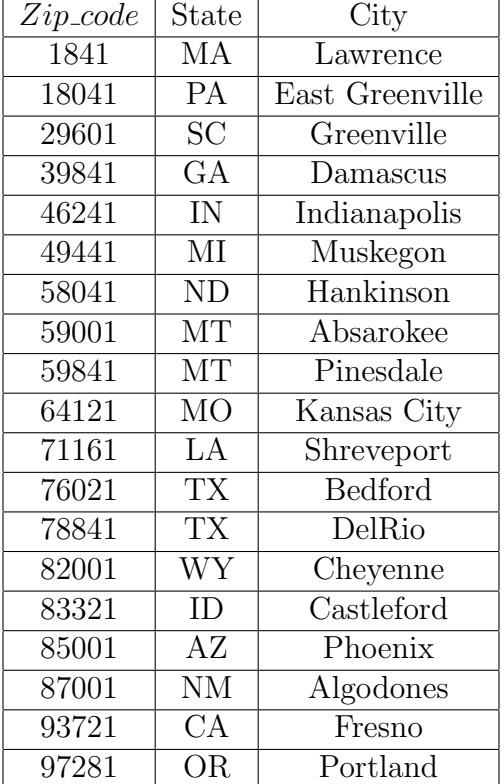

Table 2: Recommendation for part I warehouses location: 19 in total, cover 96*.*14% of land area

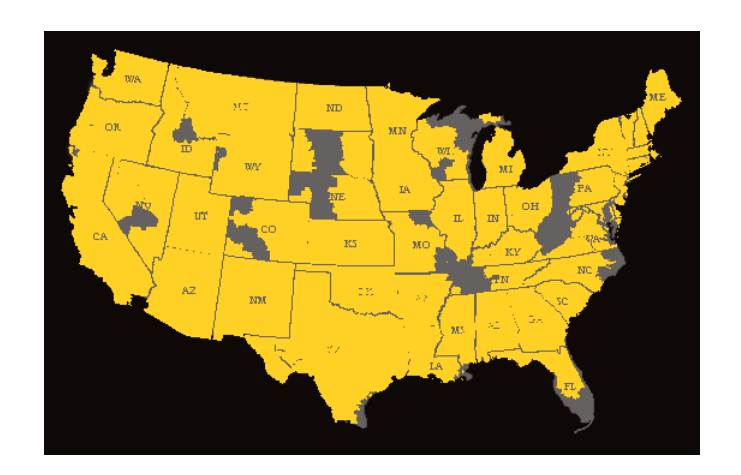

Figure 4: Radiated Area for warehouses in part I

**CONCLUSION:** Result for 100% land cover rate needs 23 warehouses as shown in table 1. But for recommendation, 96.14% land cover rate is better and only need 19 warehouses. The locations can be seen in figure 4.3.1 and table 2.

#### **4.3.2 Part II: Effect brought by the Tax Rate**

In this part, we are required to give the minimum customers' tax liability rather than the minimum warehouses' quantity. Therefore, we make slight change of the 0-1 programming model, named as model II.

To commence, we changed the definition of the decision variable in part I to the city *No.j* state tax rate:  $T_j$ . Then the decision changes into:

$$
min \sum_{j \in J} T_j
$$

Then, we assume that the total land cover area is  $\alpha$  time(s) the total land area, and then we list different tax weight according to different *α*. Game can be applied in terms of reality to reach equlibrium. The constraint condition changes into:

$$
s.t. \sum_{j:e_i \in S_j} x_j \ge 1, i \in I, \frac{|I|}{n} \ge \alpha
$$

$$
j=1,2,...,m
$$

As for how to realize the model II, we have two means:

#### 1. **Change the constraint condition**

It is not difficult to conclude that except for the none-tax state, all the other states' tax rates fluctuate between 4% *−*6%. The slight difference also appears in states' GSP (Gross State Product) [3]. Therefore, we deem the state's tax [4] rate is proportionate to the number of warehouses in each state. In precondition of a less number of warehouses, it is appropriate to select the state with the minimum tax rate. The rule for the selection of  $j^*$  is as follow:

If

$$
|\bigcup_{j\in J}S_j|\geq \alpha|S|
$$

So we suppose:

$$
T_{j^*} = min\{T_j||\widetilde{S}_j| \ge \delta \times \max_{1 \le j \le m} |\{\widetilde{S}_j\}|\}
$$
  

$$
J := J \cup \{j^*\}, \widetilde{S}_j := \widetilde{S}_j \backslash \widetilde{S_{j^*}}, (j = 1, 2, ..., m)
$$

The merit of changing the constrait condition is that we can find the optimal  $\delta$  by multiple computations, which efficiently avoids the none-tax rate problem (compare with the sencond means).

The disadvantages lie in the overlook of the difference of each state's GSP and tax rate and this means' result is unsatisfied.

#### 2. **Change the decision variable**

We need to consider how to minimize the customers' tax liability when the total land cover rate is a constant, which means to minimize:

$$
\frac{Total\_Tax^{\gamma}}{Total\_Land\_Cover\_Rate}
$$

Therefore, we define *Q<sup>j</sup>* as the value of the city *No.j*:

$$
Q_j = \frac{|S_j|}{T_j^{\gamma}}, \gamma = a\_self\_defined\_constant \ge 0
$$

The decision changes into:

$$
max \sum_{j \in J} Q_j
$$

The merits of changing the decision variable is that we can find the optimal  $\gamma$  through experiments with computer. Also, since we do not change the constraint condition, it is convenient to revise the code based on part I.

The disadvantage is that the *Q<sup>j</sup>* do not have meaning if city *No.j* is in none-tax rate state, since  $T_j^{\gamma}$  is an denominator. To solve this problem, we laborly define tax rate in the none-tax rate state as 0*.*0000000000001.

When  $\gamma = 0$ , which means we do not consider the effect caused by the tax rate brought, all the data we get is the same in part I.

Therefore, in this model, considering not the affectiveness of garment taxes, we define the affectiveness weight as follows:

$$
\psi_j = tax\_weight = T(j) \cdot GSP[j]
$$

Whereas GSP is the Gross State Product of the state where the warehouse is located in.

Following is a part of the results, showing how this allocation effect the customers' tax liability. By analyzing this data, we can choose the best data for images and final results.

| Land Cover Rate( $\%$ ) | Total Count of Warehouses | Total Tax(million dollars) |
|-------------------------|---------------------------|----------------------------|
| $\overline{91}$         | $\overline{17}$           | 3.39057                    |
| 91.2                    | 17                        | 3.39057                    |
| 91.4                    | 17                        | 3.39057                    |
| 91.6                    | 17                        | 3.39057                    |
| 91.8                    | 17                        | 3.39057                    |
| $\overline{92}$         | 17                        | 3.39057                    |
| 92.2                    | 17                        | 3.39057                    |
| 92.4                    | 17                        | 3.39057                    |
| 92.6                    | 18                        | 3.67197                    |
| 92.8                    | 18                        | 3.67197                    |
| 93                      | 18                        | 3.67197                    |
| 93.2                    | 18                        | 3.67197                    |
| 93.4                    | $\overline{18}$           | 3.67197                    |
| 93.6                    | 18                        | 3.67197                    |
| 93.8                    | 18                        | 3.67197                    |
| $\overline{94}$         | 18                        | 3.67197                    |
| 94.2                    | 18                        | 3.67197                    |
| 94.4                    | $\overline{18}$           | 3.67197                    |
| 94.6                    | 18                        | 3.67197                    |
| 94.8                    | 19                        | 3.67197                    |
| 95                      | 19                        | 3.67197                    |
| 95.2                    | 19                        | 3.67197                    |
| 95.4                    | 19                        | 3.67197                    |
| 95.6                    | 19                        | 3.67197                    |
| 95.8                    | 19                        | 3.67197                    |
| $\overline{96}$         | 19                        | 3.67197                    |
| 96.2                    | 20                        | 3.89494                    |
| 96.4                    | $\overline{20}$           | 3.89494                    |
| 96.6                    | 20                        | 3.89494                    |
| 96.8                    | $\overline{20}$           | 3.89494                    |
| 97                      | 20                        | 3.89494                    |

Table 3: part II land cover rate and correspoding tax and warehouses' number

In this model, in order to determine a appropriate  $\gamma$ , we select threee representives: 0.5, 1, 2 to make imgaes and then compare.

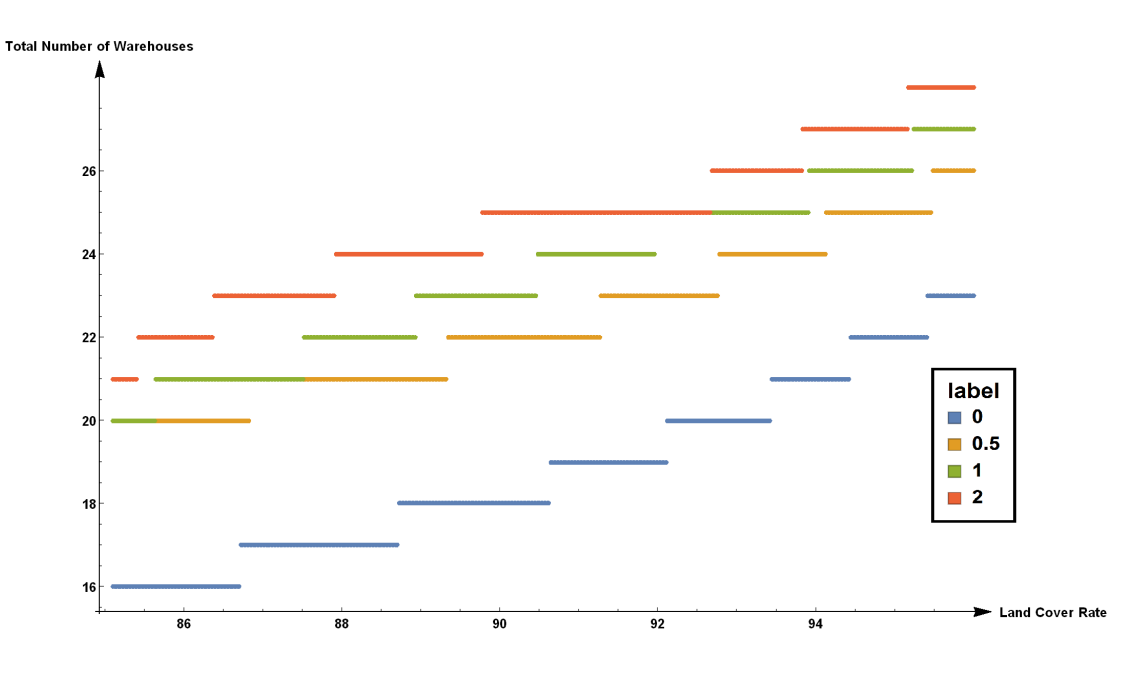

Figure 5: Relations between *γ*, Land Cover Rate and the result

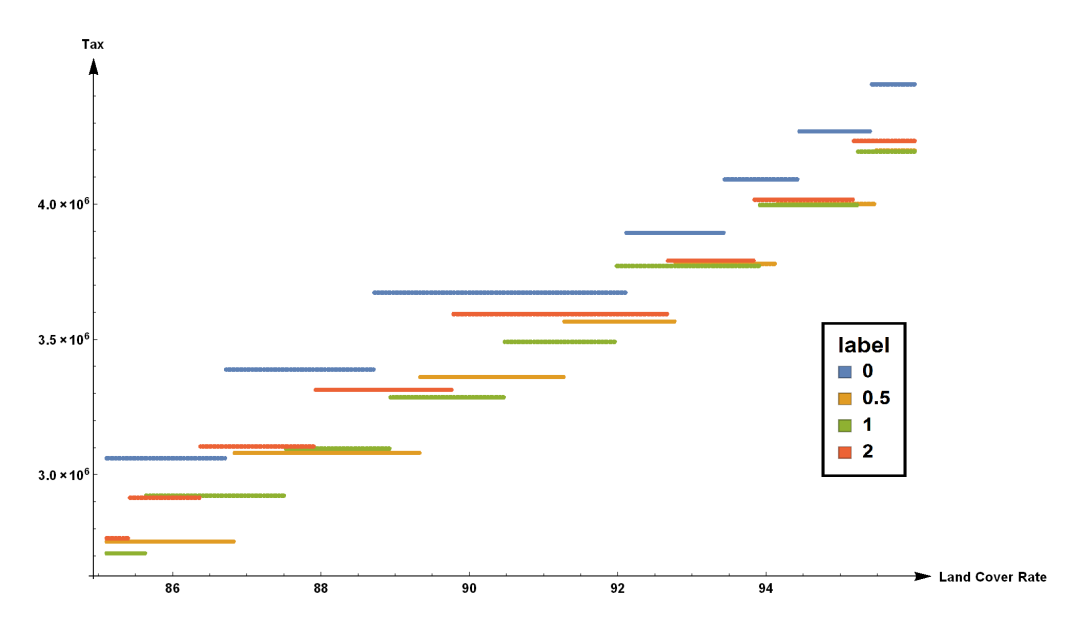

Figure 6: Relations between *γ*, Land Cover Rate and total tax weight

It is not difficult to find that once we take tax rate into consideration, the total tax decrease. Also,  $\gamma = 2$  is worse than  $\gamma = 1$  and  $\gamma = 0.5$  and the difference between  $\gamma = 1$ and  $\gamma = 0.5$  is too small. The  $\gamma = 0.5$  advantages over the other two data; therefore, we set  $\gamma = 0.5$  in our model. The result is as following:

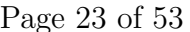

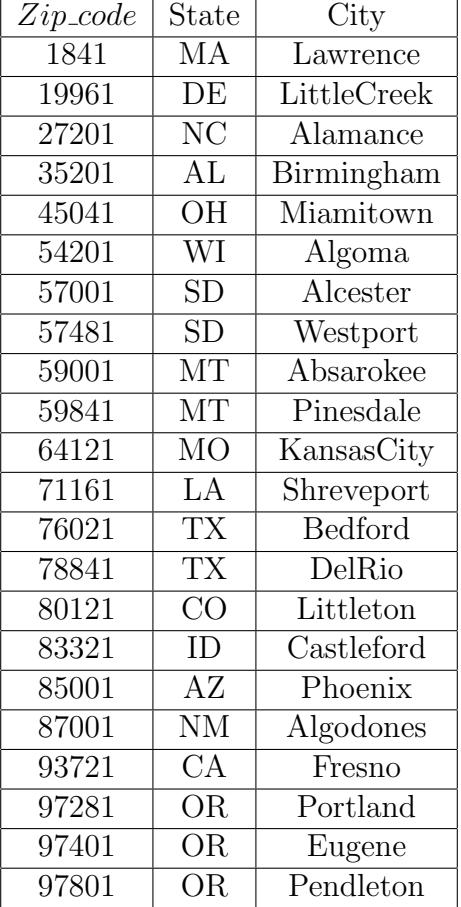

Table 4: part II warehouses location: 22 in total, cover 95*.*26% of land area, total weight of taxes:  $3.36157 \times 10^6$  million dollars

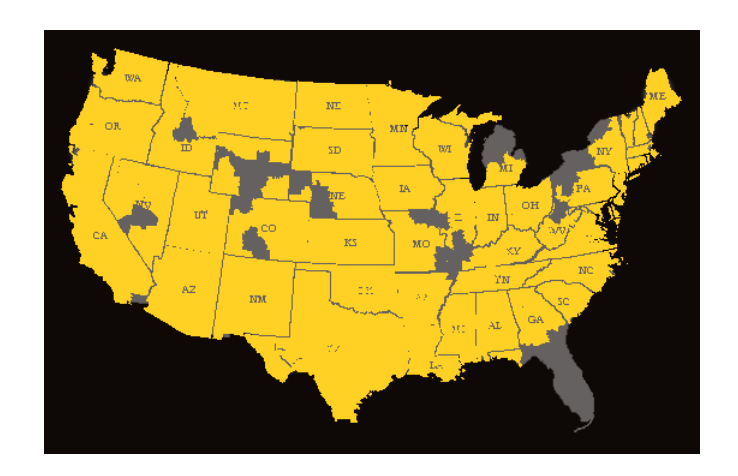

Figure 7: Radiated Area for warehouses in part II

**CONCLUSION:** The adjusted number of warehouses are 22, covering 95*.*26% of

land area (See table 4). Total weight of taxes is  $3.36157 \times 10^6$  dollars. Also, we list the land cover rate and correspoding tax and warehouses' number in table 3 for sensitive testing.

#### **4.3.3 Part III: Effect brought by the Emergent Clothes Business**

As mentioned in 2.3, we defined the  $T_2$  function (to substitute the tax rate function in part II) as following as:

$$
T_2 = T \times (1 - \eta_{gar}) + T_{gar} \times \eta_{gar}
$$

The affectiveness weight in Part ii can be minorly modified to satisfy the needs of this solution as:

$$
\psi_j = T_2(j) \times GSP[j]
$$

According to the Bureau of Labor Statistics of U.S.(see 2.3),  $\eta = 3.3\%$ :

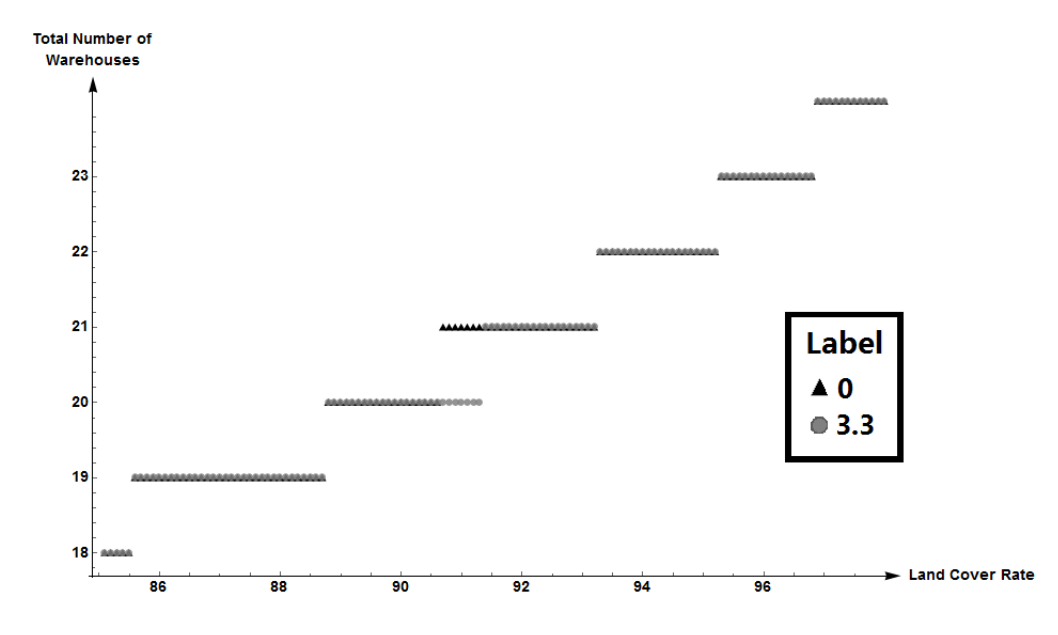

Figure 8: Relations between warehouses Land Cover Rate with/without *η*

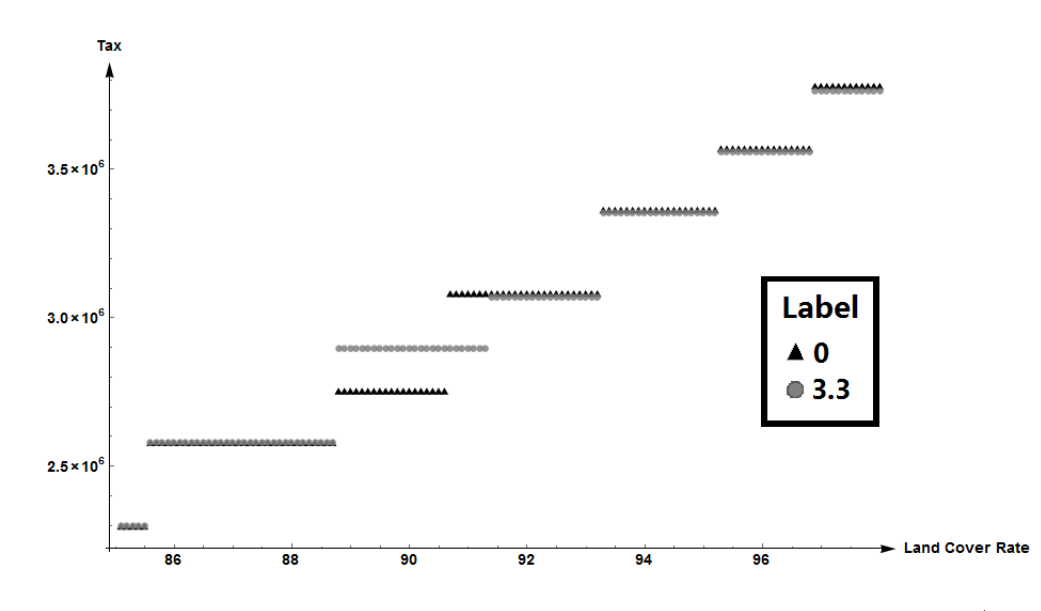

Figure 9: Optimized relations between warehouses Land Cover Rate with/without *η*

In this picture, we can see the difference about the existence of *ηgar*. In this way, both weight of taxes and number of warehouses will decrease in a small degree.

Next, we make the constant *ηgar* a variable with a scope from 2.1 through 4.4 to test the sensitiveness of *ηgar*.

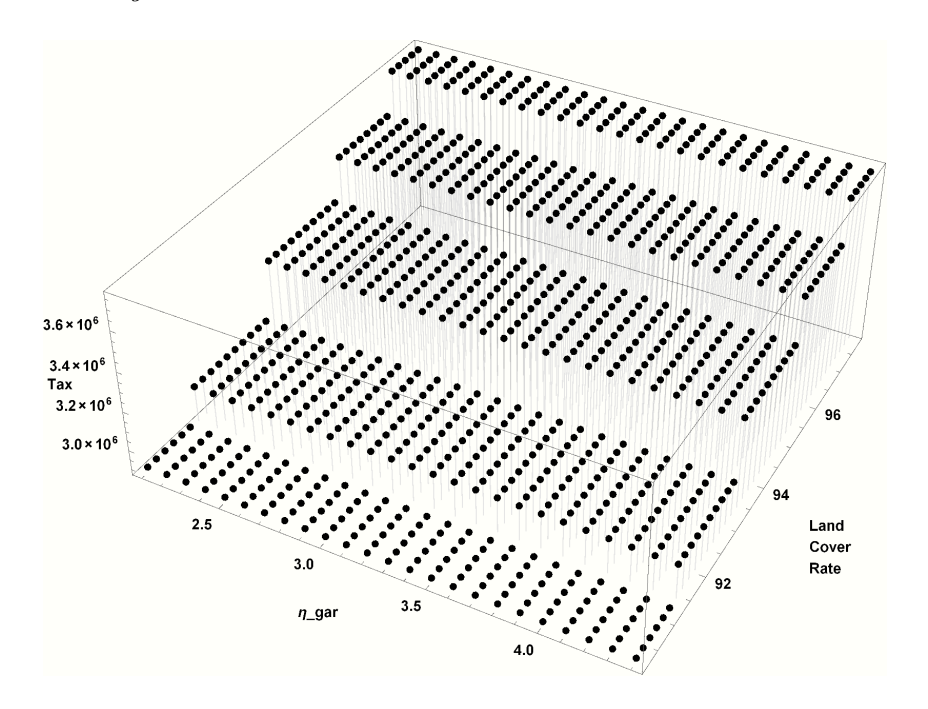

Figure 10: Tax- $\eta_{gar}$  function  $A_1$  in part III

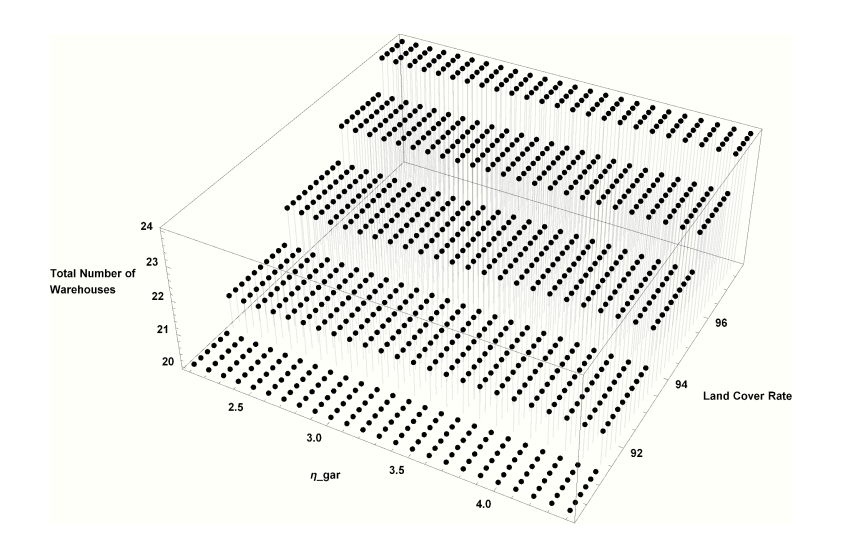

Figure 11: Warehouses numeber-*ηgar* function *A*<sup>2</sup> in part III

From the picture above, we can conclude that *ηgar* is not a sensitive factor to the model. (Obviusly, the change of *ηgar* will lead to the varying of tax rate in the same city. ) Therefore, our model and method analyzed that it is stable. We altered *ηgar* from 1 through 9*.*8, which we believed was the appropriate and sufficient range for sensitivity testing.

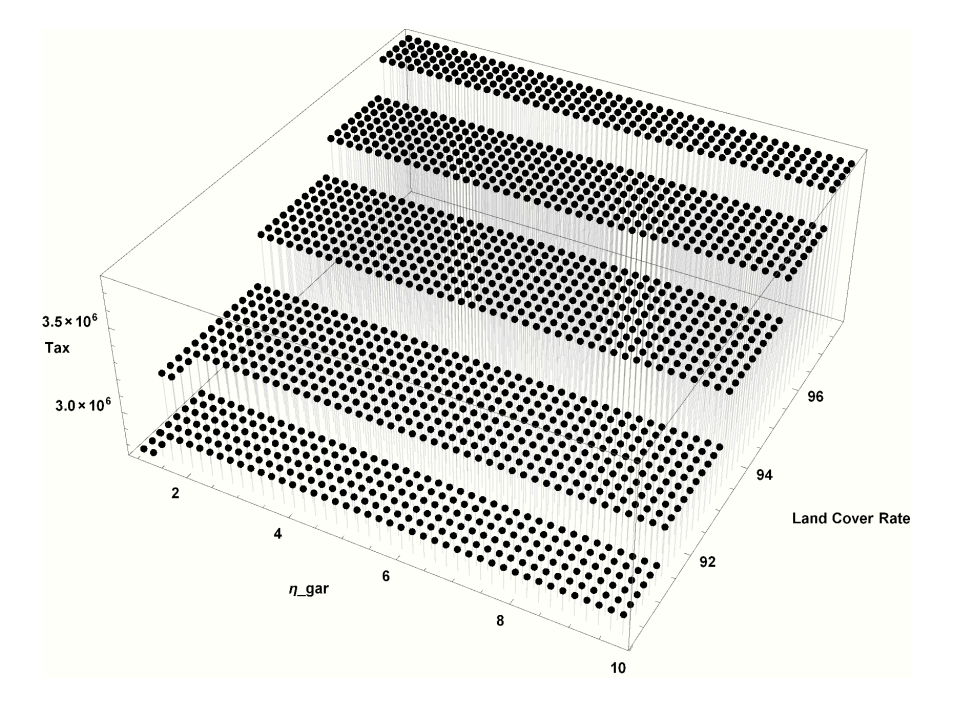

Figure 12: Warehouses number- $\eta_{gar}$  function  $B_1$  in part III

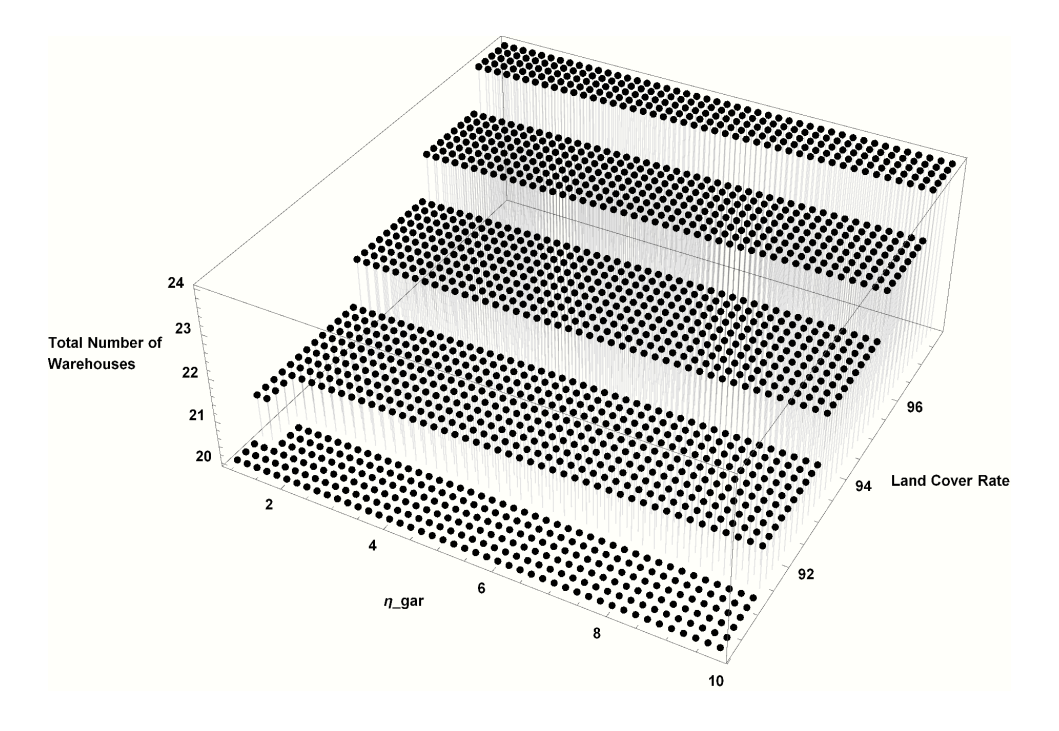

Figure 13: Warehouses number- $\eta_{gar}$  function  $B_2$  in part III

Result shows that, changes only occur while *ηgar* ranges from 1*.*0 to 1*.*2 affects the overall warehouse selection, which is relatively small to the actual data. When *ηgar* is large enough, proposedly larger than 3*.*3, no obvious changes are dealt to the evaluation result.

**CONCLUSION:** After the introduction of clothes and apparel businesses, we find that the result would not change unless the land cover rate varys from 90.7%-91.3%. Therefore, we decide that the adjusted number and location of warehosues are the same in part I (shown in figure 3).

## **5 Model Analysis**

**This section analyzes how the approximation algorithm as mentioned in 4.3 applys in Part I, II, III in details and descriptions.**

### **5.1 Algorithm Complexity**

| Algorithm Complexity    | n              | $n = 300$            | Orders of Magnitude  |
|-------------------------|----------------|----------------------|----------------------|
| An NP-Hard 0-1 Matrix   | n!             | 300!                 | 10614                |
| $IDA*$                  |                | $\frac{300}{ }$      | $10^{262} - 10^{32}$ |
| Approximation Algorithm | $n^3log_2n$ or | $300^3 log_2 300$ or | $10^6 - 10^8$        |
|                         | $n^2log_2n$    | $300^{2}log_{2}300$  |                      |

Table 5: Three Algorithm Complexities (generally 2 *< k <* 10)

It is easily noticed that the approximation algorithm has outstand others remarkably.

## **6 Model Testing and Conclusion**

### **6.1 Land Cover Rate**

As shown in table 4, a fairly optimal solution is to achieve 95.26% of land area coverage with 22 warehouses, which poses a total weight of taxes of  $3.36157 \times 10^6$  million dollars. This solution is locally optimal and covers a reasonable amount of area with a reasonable amount of warehouses, which is preferrable under most occasions.

The cities that are chosen are: Lawrence, Little Creek, Alamance, Birmingham, Miamitown, Algoma, Alcester, Westport, Absarokee, Pinesdale, Kansas City, Shreveport, Bedford, DelRio, Littleton, Castleford, Phoenix, Algodones, Fresno, Portland, Eugene and Pendleton (For details, see table 4).

### **6.2 Model advantages**

This model holds a polynomial time complexity, which infers a rather faster run time, that gurantees that the selection of the result can be obtained immediately after the decision was made. In this way this model is way faster than most of the methods available in means of time.

In addition, one can simply change the constant *m* to a larger number, that will take more sample points into consideration, and greatly improve the precision. This, on one side can be applied to arbitrary countries and even single states. In this aspect, this model we designed can also be applied to other regions and countries if the company decided to enlarge its market, with minor modifications.

Thus, in comparatively ignorable time required, the company could quickly decide where to build its warehouses and immediately start its business. Since the need of financial support is crucial in businesses, we should note that the faster a decision was made, the more beneficial it is to the company.

In addition, the *ψ* variable in this model can be greatly extended to other expertises and aspects. Extensions to more businesses and tax definitions can be made in short time.

We can conclude from the aforementioned arguments that this model is not only visibly fast, but also extremely extensible for further exploits in newly risen markets.

#### **6.3 Model disadvantages**

This model, however fast, is not a perfect model. We already argued that a perfect solution is not achievable with polynomial time complexity. Therefore this model could not retrieve the best solution existent. This might not gurantee the perfect minimization of taxes and minimization of warehouses' count.

In other words, this means the solutions we chosen are not actually the **best** solutions but clearly well-formed solutions we can obtain in limited time. The only defect in our model is that it cannot produce a perfect solution, in reasonable time, which is the major disadvantage of our model.

## **References**

- [1] http://www.bls.gov/news.release/cesan.nr0.htm Bureau of Labor Statistics of U.S, 2016.
- [2] WANG Jiqiang, *Model and algorithm for set cover problem*, Computer Engineering and Applications, Volume 49, 2013.
- [3] http://www.bea.gov/newsreleases/regional/gdp state/2012/pdf/gsp0612.pdf, *Advance 2011 and Revised 19972010 GDP-by-State Statistics*, Bureau of Economic Analysis, U.S. Department of Commerce, 2012.
- [4] http://www.tax-rates.org/taxtables/sales-tax-by-state, *Sales Tax Rates By State*, Tax-Rates.org, 2016.
- [5] https://www.ups.com/maps?loc=en US&srch pos=1&srch phr=maps, *Ground Timein-Transit Maps*, United Parcel Services, 2016.
- [6] http://www.python-requests.org/en/master/user/quickstart/, *More complicated POST requests*, Kenneth Reitz.
- [7] http://pillow.readthedocs.io/en/latest/reference/Image.html *Pillow: Image Module*.

1

## **7 Appendixes**

#### **7.1 Web Crawler**

data processor/const.py

```
2 states = [3 'AK', 'AL', 'AR', 'AZ', 'CA', 'CO', 'CT', 'DC', 'DE', 'FL',
\mathcal{A} 'GA', 'HI', 'IA', 'ID', 'IL', 'IN', 'KS', 'KY', 'LA', 'MA',
5 'MD', 'ME', 'MI', 'MN', 'MS', 'MT', 'NC', 'ND', 'NE', 'NH',
6 'NJ', 'NM', 'NV', 'NY', 'OH', 'OK', 'OR', 'PA', 'RI', 'SC',
\overline{Y} 'SD' 'TN' 'TX' 'UT' 'VA' 'VT' 'WA' 'WI', 'WV' 'WY',
8 ]
9
10 # Range provided by http :// www . structnet . com / instructions /
     zip_min_max_by_state . html
11 state\_zip\_idx = \{12 'AK': 99501, 'AL': 35004, 'AR': 71601, 'AZ': 85001, 'CA': 90001,
13 ? CO ': 80001, ? CT ': 6001, ? DC ': 20001, ? DE ': 19701, ? FL?: 32004,
14 'GA': 30015, 'HI': 96701, 'IA': 50001, 'ID': 83201, 'IL': 60001,
15 'IN': 46001, 'KS': 66002, 'KY': 40003, 'LA': 70001, 'MA': 1001,
16 'MD': 19701, 'ME': 3901, 'MI': 48001, 'MN': 55001, 'MS': 38601,
17 'MT': 59001, 'NC': 27006, 'ND': 58001, 'NE': 68001, 'NH': 3031,
18 'NJ': 7001, 'NM': 87001, 'NV': 88901, 'NY': 10001, 'OH': 43001,
19 \cdot OK ': 73001, 'OR': 97001, 'PA': 15001, 'RI': 2801, 'SC': 29001,
20 'SD': 57001, 'TN': 37010, 'TX': 75001, 'UT': 84001, 'VA': 20040,
21 \gamma 'VT': 5001, 'WA': 98001, 'WI': 53001, 'WV': 24701, 'WY': 82001,
22 }
23
24 state_name_idx = \{25 'AK ': 'Alaska ', 'AL ': 'Alabama ', 'AR ': 'Arkansas ', 'AZ ': 'Arizona ',
26 'CA ': 'California ', 'CO ': 'Colorado ', 'CT ': ' Connecticut ', 'DC ': 'Dist
      of Columbia ',
27 'DE': 'Delaware', 'FL': 'Florida', 'GA': 'Georgia', 'HI': 'Hawaii', '
     IA': 'Iowa',
28 'ID': 'Idaho', 'IL': 'Illinois', 'IN': 'Indiana', 'KS': 'Kansas', 'KY'
     : 'Kentucky ',
29 'LA': 'Louisiana', 'MA': 'Massachusetts', 'MD': 'Maryland', 'ME': '
     Maine',
30 'MI': 'Michigan', 'MN': 'Minnesota', 'MS': 'Mississippi', 'MT': '
     Montana',
31 'NC': 'North Carolina', 'ND': 'North Dakota', 'NE': 'Nebraska', 'NH':
     'New Hampshire',
32 'NJ': 'New Jersey', 'NM': 'New Mexico', 'NV': 'Nevada', 'NY': 'New
     York', 'OH': 'Ohio',
33 'OK ': 'Oklahoma ', 'OR ': 'Oregon ', 'PA ': ' Pennsylvania ', 'RI ': 'Rhode
     Island',
34 'SC ': 'South Carolina ', 'SD ': 'South Dakota ', 'TN ': 'Tennessee ', 'TX ':
      'Texas ',
```

```
35 'UT' ' 'Utah', 'VA': 'Virginia', 'VT': 'Vermont', 'WA': 'Washington',
36 'WI' 'Wisconsin', 'WV' 'West Virginia', 'WY': 'Wyoming',
37 }
38
39 state_pixel_idx = {
40 \lambdaAK': (94, 285), \lambdaAL': (374, 235), \lambdaAR': (314, 213), \lambdaAZ': (118, 205)
       , 'CA': ( 39, 155),
41 'CO': (185, 158), 'CT': (493, 110), 'DC': (493, 122), 'DE': (477, 152)
       , 'FL': (433, 283),
G_{42} 'GA': (405, 231), 'HI': (207, 329), 'IA': (299, 126), 'ID': (112, 84)
       , 'IL': (344, 143),
43 'IN ': (373 , 146) , 'KS ': (254 , 169) , 'KY ': (378 , 186) , 'LA ': (317 , 264)
        , 'MA': (497, 101),^{44} ^{10} ^{10} ^{10} (478, 158), ^{10} ^{10} (511, 62), ^{10} ^{11} (379, 105), ^{10} ^{10} (294, 71)'MS ': (346, 241),
^{45} ^{3} MT': (163, 52), 'NC': (437, 200), 'ND': (243, 71), 'NE': (242, 132)
       , 'NH': (497, 85),
^{46} \text{NJ'}: (479, 125), \text{N}M': (174, 210), \text{N}V': (79, 134), \text{N}Y': (466, 94)
       , '0H': (403, 140),
^{47} ^{10} ^{10} ^{10} ^{11} ^{11} ^{10} ^{11} ^{11} ^{11} ^{11} ^{11} ^{11} ^{11} ^{11} ^{11} ^{11} ^{11} ^{11} ^{11} ^{11} ^{11} ^{11} ^{11} ^{11} ^{11} ^{11} ^{11} ^{11} ^{11} ^{11} ^{11'SC ': (433, 219),
^{48} ^{18} ^{15} ^{12} ^{12} ^{12} ^{13} ^{14} ^{12} ^{13} ^{14} ^{15} ^{16} ^{16} ^{17} ^{17} ^{17} ^{17} ^{17} ^{17} ^{17} ^{17} ^{17} ^{17} ^{17} ^{17} ^{17} ^{17} ^{17} ^{17} ^{17} ^{17, 'VA': (445, 172),
\begin{array}{ccc} \gamma_{19} & \gamma_{10} & \gamma_{11} \end{array} (486, 80), \gamma_{10}^{10} (61, 43), \gamma_{11}^{10} (332, 90), \gamma_{10}^{10} (427, 158)
       , 'WY': (173, 103),
50 }
51
52 dist_colours_idx = [\begin{array}{cccc} 53 & (-1, -1, -1), (255, 209, 36), (201, 132, 0), (147, 167, 8), \end{array}(133, 6, 0),
54 (255, 120, 0), (176, 166, 150), (0, 129, 152), (184, 228, 212),
       (204, 234, 141),
55 ]
```
data processor/city name download.py

```
1
2 import requests
3 import re
4
5 def download_city_by_zip_code ( zip_code ) :
6 payload = {
7 'loc': 'en_US',
8 \blacksquare 'usmDateCalendar': '11/13/2016',
9 'zip': str(zip_code).rjust(5, '0'),
10 'stype': '0', # 'D' for to, '0' for from
11 'submit' 'Submit'
12 }
13 req = requests . post ('https://www.ups.com/maps/results', data=payload,
     verify=True)14 html_data = req . text
15 # Matching...
```

```
16 m_rl = re.findall (r'<span class="bold">Business days in transit.*?from
     : </ span > [ \t\r\n ] * (.*?) [ \t\r\n ] * < br >', html_data )
17 \quad m_r = m_r 1[0]18 m_r = '' join (m_r, split('') [:-1])19 city, state = m_r. split(', ')
20 city = ' '.join(i.title() for i in city.split(' '))
21 return city, state
22
23 f = open('points.txt', 'r')24 of = open ('cities.csv', 'w')
25 of . write ('ZIP code ,State ,City , Image ID\n')
26 for i in f . readlines () :
27 i = re.sub('[\n\chi_n]*', '', i)
28 a, b = i \nvert (i \nvert )29 try:
30 c, s = download_city_by_zip_code (b)
31 except KeyboardInterrupt :
32 break
33 except :
34 c = 'Unknown City '
35 s = 'US'
36 fs = \sqrt[3]{s}, \sqrt[6]{s}, \sqrt[6]{s}, \sqrt[6]{s}, \sqrt[6]{s} (b, s, c, a)
37 of . write (fs + \sqrt{n})38 print (fs)
```
data processor/image downloader.py

```
1 import requests
2 import PIL
3 import PIL . Image
4 import io
5 for i in range (1, 691):
6 j = 'map' + str(i) . right(4, '0')7 k = 'https :// www . ups . com / using / services / servicemaps / maps25 /%s. gif ' % j
8 \rightharpoonup r = \text{requests.get(k)}9 \qquad s = r \cdot \text{content}10 t = PIL. Image. open (io. BytesIO(s))
11 t. save (\cdot\%s. png ' \% j)
12 exit (0)
```
data processor/main.py

```
2 import const
3 import io
4 import json
5 import PIL
6 import PIL . Image
7 import random
8 import re
9 import requests
10
```

```
11 def get\_states():
12 """ get_states () -- Generator , returns all states """
13 for i in const. states:
14 yield i
15 pass
16
17 def get_zip_code_by_state (state_id) :
18 """ get_zip_code_by_state (state_id) -- Gets valid ZIP code by state ID
      . """
19 return const.state_zip_idx [state_id]
20
21 def get_name_by_state ( state_id ) :
22 """ get_name_by_state ( state_id ) -- Gets human readable name by state
     ID. """
23 return const . state_name_idx [ state_id ]
24
25 def get_days_by_colour ( pix ) :
26 """ get_days_by_colour ( pix ) -- Get deliver days by colour index . """
27 for i in range (1, 9 + 1):
28 clr = const.dist_colours_idx [i]
29 if abs ( pix [0] - clr [0]) > 10:
30 continue
31 if abs (pix[1] - clr[1]) > 10:
32 continue
33 if abs (pix [2] - c1r [2]) > 10:
34 continue
35 return i
36 return 10
37
38 def get_image_by_zip_code ( zip_code , get_image = True ) :
39 """ get_image_by_zip_code ( zip_code ) -- Downloads image through ZIP
     code ,
40 from the UPS official site. """
41 # Downloading HTML
42 payload = {
^{43} ^{10} ^{10} ^{10} ^{10} ^{10} ^{10} ^{10} ^{10} ^{10} ^{10} ^{10} ^{10} ^{10} ^{10} ^{10} ^{10} ^{10} ^{10} ^{10} ^{10} ^{10} ^{10} ^{10} ^{10} ^{10} ^{10} ^{10} ^{10} ^{10} ^{10} ^{1044 ' usmDateCalendar ': '01/07/2016 ',
\frac{1}{45} 'zip': str(zip_code).rjust(5, '0'),
46 'stype': '0', # 'D' for to, '0' for from
47 'submit' 'Submit'
48 }
49 req = requests . post ('https :// www . ups . com / maps / results ', data = payload ,
     verify=True)50 html_data = req . text
51 # Retrieving image zip code .
52 try :
53 img_link = re.findall (r'<img id="imgMap" src="(.*?)"', html_data)
      [0]
54 except Exception as err :
55 raise Exception ('Unable to receive data from UPS server .')
56 img_link = 'https://www.ups.com' + img_link
```

```
57 if not get_image :
58 return img_link
59 # Retrieving image in binary
60 req = requests.get (img_link, verify=True)
61 img_data = req . content
62 return img_data
63
64 def get_image_by_state (state_id) :
65 """ get_image_by_state ( state_id ) -- Gets valid image by state ID , in
     colours ."""
66 zip_code = get_zip_code_by_state ( state_id )
67 img_data = get_image_by_zip_code ( zip_code )
68 return img_data
69
70 def get_dist_by_state ( state_id , img_data = None ) :
71 """ get_dist_by_state ( state_id ) -- Gets distance to this state by
     state ID. """
72 if img_data == None:
73 img_data = get_image_by_state ( state_id )
74 bytes_io = io. BytesIO (img_data)
75 image = PIL . Image . open ( bytes_io )
76 image = image.convert (mode='RGB')
77 # The following array is the returning result
78 ret = {}
79 # For every state in mind...
80 for ns_id in get_states () :
81 tup = const.state_pixel_idx [ns_id]
82 pix = image.getpixel (tup)
83 # print (pix)
84 days = get_days_by_colour ( pix )
85 # print ( get_name_by_state ( ns_id ), days ) # Debugging purposes
86 ret [ns_id] = days
87 return ret
88
89 def get_dist_all_states () :
90 """ get_dist_all_states () -- Get distance between all states , returns
     dict."""
91 res = {}
92 for state_id in get_states():
93 print ('Processing data for "%s"...' % get_name_by_state (state_id))
94 s_res = get_dist_by_state (state_id)
95 res [state_id] = s_res
96 return res
97
98 def download_dist_all_states (f_handle) :
99 """ download_dist_all_states -- Format get_dist_all_states () in an OI
     data
100 style, for input into C++ programs. """
101 ret = get_dist_all_states ()
102 print ('Saving data...')
103 for i in get_states ():
```

```
104 for j in get_states ():
105 f_handle . write ('%s %s %d\n' % (i, j, ret [i][ j]))
106 return f_handle
107
108 def download_image_by_json (f_handle) :
109 """ download_image_by_json ( f_handle ) -- Donwloads images of all
     appeared
110 data, with JSON opened handle. """
111 data = f_handle.read()
112 j_data = json.loads (data)
113 img_lst = sorted(list(set(j_data['image_index'][i] for i in j_data['
     image_index ']) ) )
114 for i in range (0, len(img_lst)):
115 j = img_lst [i]
116 f_name = j.split('/')[-1:][0]
117 req = requests.get(j, verify=True)
118 img_data = req . content
119 image = PIL. Image. open (io. BytesIO (img_data))
120 image.save ('%s.png' % f_name [:-4])
121 print ('Downloaded image %s. Completed %f%%' % (f_name, float (i /
     len(img\_lst) * 100)) )
122 pass
123 return
124
125 def i_get_dist_by_city (city_id, img_idx, coord_index):
126 """ i_get_dist_by_city (city_id) -- Gets distance to this city by city
     #. """
127 img_name = \cdot../../data/map_images/map_%s.png '% str(img_idx).rjust(4,
     '0')
128 image = PIL. Image open (img_name)
129 image = image.convert (mode='RGB')
130 # The following array is the returning result
131 ret = {}
132 # For every state in mind...
133 for i in range (0, len(coord_index)):
134 tup = coord_index [i]
135 pix = image.getpixel (tup)
136 # print (pix)
137 days = get_days_by_colour (pix)
138 ret [i] = days
139 return ret
140
141 def i_get_all_city_dists_offline () :
142 fcsv = open ('../../data/cities.csv', 'r')
143 cit_dat = \begin{bmatrix} \end{bmatrix}144 for i in fcsv.read ().split (\n\cdot \n\cdot):
145 if not i:
146 break
147 i = i.split(',')
148 # # This was removed in the first place.
149 if i [1] in {'AK', 'HI', 'PR'}:
```

```
150 continue
151 cit_dat.append ((i[3], i[4], i[5]))
152 cit_idx = []153 for i in range (0, len(cit_data)):
154 cit_idx . append ((int (cit_dat [i][1]), int (cit_dat [i][2])))
155 for i in range (0, len (cit_dat)):
156 c_ret = i_get_dist_by_city (i, cit_dat [i] [0], cit_idx)
157 for j in range (0, len (cit_dat)):
158 if c_ret [j] >= 8:
159 c_ret [j] = 7
160 fmt_str = '%d %d %d' % (i + 1, j + 1, c_ret [j])
161 print (fmt_str)
162 return
163
164 def choose_random_points (n):
165 """ choose_random_points (n) -- Choose n random points on map. """
166 img = PIL. Image. open (\prime \ldots / \ldots / data/map_images/map. png\prime)
167 res = set ()
168 img = img.convert ('RGB')
169 while len (res) < n:
170 tup = (0, 0)171 col = (0, 0, 0)172 while col not in const.dist_colours_idx:
173 tup = random . randrange (0, img . width), random . randrange (0, img.
     height )
174 col = img.getpixel(tup)
175 if tup not in res:
176 res.add (tup)
177 img.putpixel (tup, (0, 255, 255))
178 return sorted (list (res))
179
180 def main () :
181 """ main () -- called when opening in shell. """
182 rp = choose_random_points (3000)
183 fcsv = open('../../data/cities.csv', 'r')
184 cit_dat = []
185 for i in fcsv.read ().split (\n\cdot \n\cdot):
186 if not i: break
187 cit_dat.append(i.split(',')[3])
188 cit_idx = []
189 for i in range (0, len(cit_data)):
190 c_{\text{ret}} = i_{\text{get\_dist\_by\_city}}(i, \text{ cit\_dat}[i], \text{ rp})191 for j in range (0, len(rp)):
192 if c_ret [j] > 1: continue
193 fmt_str = \sqrt[3]{d} \sqrt[3]{d} (i + 1, j + 1)
194 print (fmt_str)
195 # Sample points' locations not saved.
196 fcsv . close ()
197 return 0
198
199 if \text{_name} = \text{ = } ' \text{ __main}.
```
<sup>200</sup> exit ( main () )

1

# **7.2 Data Processor**

```
graph solver/graph.h
```

```
2 # ifndef GRAPH_H_
3 # define GRAPH_H_
4
5 # include < iostream >
6 #include <fstream>
7 # include < sstream >
8 # include < stdexcept >
9
10 #include <cstdlib>
11 #include <cstdio>
12 #include <cstring>
13 #include < cmath>
14
15 #include <map>
16 #include <set>
17 #include <queue>
18 #include <stack>
19 #include <algorithm>
20
21 using namespace std ;
22 // No more than 48 nodes and 48\degree2 edges.
23 // Using more memory for sake of avoiding SIGSEGVs .
24 const int maxn = 60;
25
26 template <typename _T>
27 std:: vector< std:: vector< _T > > make_quad_matrix (int size, _T zero)
28 \text{ } f29 std:: vector< std:: vector< _T > > ret_vec;
30 ret_vec . clear () ;
31 for (int i = 0; i <= size; i++) {
32 std:: vector< _T > vec;
33 vec.clear();
_{34} for (int j = 0; j <= size; j++)
35 vec . push_back ( zero ) ;
36 ret_vec.push_back (vec);
37 }
38 return ret_vec;
39 }
40
41 template <typename _T>
42 std:: vector< std:: vector< _T > > make_quad_matrix (int n, int m, _T zero)
43 {
44 std:: vector< std:: vector< _T > > ret_vec;
```
1

```
45 ret_vec.clear();
46 for (int i = 0; i <= n; i++) {
47 std:: vector< _T > vec;
48 vec.clear ();
49 for (int j = 0; j \le m; j++)50 vec.push_back (zero);
51 ret_vec.push_back (vec);
52 }
53 return ret_vec ;
54 }
55
56 # endif
```
graph solver/descat wrkr.cpp

```
2 / *
3 * This class processes the scatterization of nodes . Every single node is
    processed
4 * and sent to this class for distinguishment . This makes the need of std
    :: string
5 * amidst the process unnecessary .
6 */
7 class DescatterizationWorker
8 {
9 protected :
10 std:: map<std:: string, int> state_to_id_map;
11 std:: map<int, std:: string> id_to_state_map;
12 public :
13 DescatterizationWorker (void)
14 \overline{14}15 std::string state\_ids [49] = { " " " }16 "AL", "AR", "AZ", "CA", "CO", "CT", "DC", "DE", "FL", "GA",
17 "IA", "ID", "IL", "IN", "KS", "KY", "LA", "MA", "MD", "ME",
18 "MI", "MN", "MS", "MT", "NC", "ND", "NE", "NH", "NJ", "NM",
19 "NV", "NY", "OH", "OK", "OR", "PA", "RI", "SC", "SD", "TN",
20 "TX", "UT", "VA", "VT", "WA", "WI", "WV", "WY"};
21 // Pushing in data with Complexity 0(n*log n)22 for (int i = 1; i <= 48; i++) {
23 this ->state_to_id_map [state_ids [i]] = i;
24 this \verb|->id_to_state_map[i] = state_ids[i];25 }
26 return ;
27 }
28 std:: string convert (int in) {
29 if (id_to_state\_map.find(in) == id_to_state\_map.end())30 return "NH";
31 std:: string out = id_to_state_map [in];
32 return out;
33 }
34 int convert (std:: string in) {
35 if (\text{state_to_id\_map.find(in)} == \text{state_to_id\_map.end())
```

```
36 return 30; // NH
37 int out = state_to_id_map [in];
38 return out;
39 }
40 } descat_wrkr ;
```
#### graph solver/graph base.cpp

```
2 /*
3 * This is a base class for all solutions , which holds edge manipulation
     and
4 * taxes , where taxes are defaulted to 0.0% (As we omit taxes in Part I).
5 * All solution classes must inherit this class with public properties .
6 */7 class DeliverGraph
8 {
9 public:
10 // Using adjacent tables to store edges . Guranteed O(m) time
     complexity
11 // and memory complexity for inserting all edges.
12 struct edge
13 {
14 int u, v; // From node #u to node #v
15 int len ; // Distance between node #u and #v, also the days
     required to ship .
16 edge *next; // Saving adjacency
17 };
18 edge *edges [maxn];
19 long double taxes [maxn];
20 long double gsp [maxn];
21 // Implements an edge insertion .
22 void add_edge (int u, int v, int len)
23 {
24 edge *p = new edge;
25 if (u == v) len = 1; // Guranteed...
26 p - \lambda u = u; p - \lambda v = v; p - \lambda len = len;
27 p -> next = edges [u]; edges [u] = p;
28 return ;
29 }
30 // Set state taxes , in long double .
31 void set_state_tax ( int state , long double tax )
32 \left( \begin{array}{ccc} 32 & \mathbf{1} \end{array} \right)33 this ->taxes [state] = tax;
34 return ;
35 }
36 // Set state GSP, in long double (though it is commonly int)
37 void set_state_gsp ( int state , long double GSP )
38 {
39 this \rightarrow gsp [state] = GSP;
40 return ;
41 }
```

```
42 };
```
#### graph solver/graph base mat.cpp

```
1
2 / *3 * This is a base class for all solutions , only its styles are applied as
    matrix
4 * styles .
5 */
6 class MatrixGraph
7 {
8 public :
9 int n;
10 std:: vector< std:: vector<int> > dist;
11 std:: vector < long double>
taxes;
12 std:: vector < long double > gsp;
13 // Implements an edge insertion.
14 void add_edge (int u, int v, int len)
15 {
16 if (u == v) len = 1; // Guranteed...
17 dist [u][v] = len;18 return ;
19 }
20 // Set state taxes , in long double .
21 void set_state_tax ( int state , long double tax )
22 \left\{ \begin{array}{ccc} 2 & 2 & \end{array} \right\}23 this ->taxes [state] = tax;
24 return ;
25 }
26 // Set state GSP, in long double (though it is commonly int)
27 void set_state_gsp ( int state , long double GSP )
28 {
29 this ->gsp [state] = GSP;
30 return ;
31 }
32 void init (int n)
33 \qquad \qquad34 this \rightarrown = n;
35 this ->dist = make_quad_matrix (n, 0);
36 for (int i = 0; i <= n; i++) {
37 this \rightarrow taxes . push_back (0.0);
38 this ->gsp.push_back (0.0);
39 }
40 return ;
41 }
42 };
```
graph solver/sol np.cpp

<sup>2</sup> # include " graph .h"

```
4 # define DO_NOT_USE_LOW_PRECISION_SOLVER
5
6 /*
7 * This is a graph inherited from DeliverGraph .
8 * Will process data in a non-polynomial time complexity and linear memory
9 * omplexity .
10 * Is faster than pure brute force because of the use of IDA*.
11 + 112 class NonPolynomialGraphSolver : public DeliverGraph
13 \text{ }14 public :
15 int n;
16 // Not using iterative depth for Brute Force Search
17 bool deep_first_search (
18 long long int status,
19 long long int matrix [],
20 int selecting,
21 int select_begin)
22 {
23 // Reached target, checking if satisfies
24 if (selecting == 0)
25 return status == (211 \le s) - 211;
26 // Logically select all possible inheritors
27 for (int i = select_begin; i <= n; i++) {
28 bool tmp_res = deep_first_search (
29 status | matrix [i], // Logic or
30 matrix , // Copy and send status
31 selecting - 1, // Lower depth by 1
32 i + 1 // Select new beginning position
\frac{33}{2} );
34 if tmp\_res == true)35 return true;
36 }
37 return false;
38 }
39 // Whether choosing # size rows for matrix can satisfy the operation.
40 bool satisfiable_matrix (long long int matrix [], int size)
41 \quad \text{f}42 // Evaluates through dfs.
43 return deep_first_search (
44 0 , // Original status : zero must be considered
45 matrix , // Initial data
46 size , // To select # size
47 1); // Start from first point
48 }
49 // Evaluates final result, returns an integer.
50 // Has no optimization .
51 int evaluate ( void )
52 {
53 this \text{-} \times n = 48;
```

```
54 // We can convert this graph into a matrix , for details please
    read
55 // the paper on how to build this matrix .
56 int matrix [maxn] [maxn];
57 memset (matrix, 0, sizeof (matrix));
58 for (int i = 1; i <= n; i++)
59 for ( edge * ep = edges [ i ]; ep ; ep = ep - > next ) {
60 if (ep->len <= 1)
61 matrix [i] [ep - > v] = 1;
62 else
63 \text{matrix} [i] [ep - y] = 0;64 }
65 // Compressing matrix for better memory complexity
66 long long int matrix_c [maxn];
67 // // Print matrix, temporarily
68 for (int i = 1; i \leq n; cout \leq endl, i++)
69 for (int j = 1; j \le n; j++)70 cout << ( matrix [ i ][ j ] ? "X" : "-") << ' ';
71 memset (matrix_c, 0, sizeof (matrix_c));
72 for (int i = 1; i <= n; i++) {
\texttt{matrix}_c[i] = 0;74 for (int j = 1; j <= n; j++)
75 matrix<sub>c</sub> [i] \hat{ } = (long long int ) matrix [i][j] << j;
76 }
77 // Running graph with brute force search, evaluating if 10 is
     satisfiable
78 // for common run.
79 // This is a binary search function.
80 int bin_left = 1, bin_mid = 0, bin_right = 10;
81 int res = n;
82 while (bin_left < bin_right) {
83 bin_mid = (bin\_left + bin\_right) / 2;
84 // printf ("Processing depth \lambdad...\ln", bin_mid);
85 bool bin_res = satisfiable_matrix (matrix_c, bin_mid);
86 if (bin_res) {
87 bin_right = bin_mid;
88 res = bin_mid;
89 } else {
90 bin_left = bin_mid + 1;
91 \qquad \qquad }
92 }
93 return res;
94 }
95 };
96
97 # ifndef DO_NOT_USE_LOW_PRECISION_SOLVER
98
99 void solution_1_low_precision (void)
100 \text{ J}101 std::ifstream f\_handle(" . ./. . / data / dist\_stats.txt");
102 int cnt = 0;
```

```
103 graph_solve.init (48);
104 while (!f_handle.eof()) {
105 std:: string from, to; // From node #... to #...
106 int dist; // Cost days
107 f_handle >> from >> to >> dist;
108 // Catch exception
109 if ( from . length () < 1 || to . length () < 1)
110 break;
111 // Ignored states
112 if ( from == "AK" || from == "HI" || to == "AK" || to == "HI")
113 continue;
114 // Adding state numbers
115 int from_idx = descat_wrkr.convert (from),
116 to_idx = descat_wrkr.convert (to);
117 // Inserting into graph.
118 graph_solve.add_edge (from_idx, to_idx, dist);
119 }
120 // Emulating taxes and GSP.
121 for (int i = 1; i <= 48; i++) {
122 graph_solve.set_state_tax(i, 0.00);
123 graph_solve.set_state_gsp(i, 40000.00);
124 }
125 // Evaluating result
126 graph_solve.n = 48;
127 std:: pair <int, long double > result = graph_solve.evaluate();
128 std:: cout << result.first << ' ' << result.second << std:: endl;
129 return ;
130 }
131
132 # endif
```
graph solver/sol np opt.cpp

```
2 # include " graph .h"
3
4 /*
5 * This is a graph inherited from DeliverGraph .
6 * Will process data in a near polynomial time complexity with linear
     memory
7 * complexity. This class is highly optimized with branch cutting.
8 * This is unimplemented .
\circ */
10 class NonPolynomialGraphSolverOptimized : public DeliverGraph
11 \t{}12 public :
13 };
```
graph solver/sol poly.cpp

<sup>2</sup> # include " graph .h"

1

```
3
4 # define DO_NOT_USE_HIGH_PRECISION_SOLVER
5
6 class PolynomialGraphSolver : public MatrixGraph
7 {
8 public :
9 int n;
10 / Using Chvatal algorithm to solve set covering problem, with a
    matrix ,
11 // described in vectors.
12 std:: vector <int> eval_res;
13 std:: pair<int, long double> solve_set_cover(std:: vector< std:: vector<
    int> > matrices)
14 \qquad \qquad15 // Final result
16 int set_count = 0;
17 long double total_cost = 0.0;
18 std:: vector <int>
final_res;
19 // The final array, to be queried and indexed
20 \quad \text{std}::\text{set}\langle \text{int} \rangle \quad \text{S};21 std::map<int, std::set<int> > mat;
22 // Loading matrices to mat [0(n^2)]23 for (int i = 1; i <= n; i++) {
24 std::set<int> st;
25 for (int j = 1; j \le n; j++)26 if (matrices [i] [i])
27 st. insert (j);
28 mat[i] = st;
29 }
30 // // Printing mat?
31 // for (int i = 1; i <= n; i++) {
32 // printf ("#%d: ", i);
33 // for std::setint>::iterator j = mat[i].begin(); j != mat[i]
    ] . end() ; j++)34 // printf ("%d", *j);
35 \frac{1}{2} printf ("\n");
36 // }
37 // S is not full, until now. [Worst 0(n) ]
38 while (S.size() < n && !mat.empty()) {
39 // Best status to add into S.
40 int best_pos = 0;
41 int best_count = 0;
42 long double best_cost = 1 e100 ; // Literally infinite .
43 // Iterate through all unchosen maps [ O(n) ]
44 for ( std :: map <int , std :: set <int > >:: iterator i = mat . begin () ;
    i := \text{mat.end}(); i++) {
45 int union_count = 0;
46 int point_pos = i->first;
47 long double point_cost = gsp [ point_pos ] * taxes [
    point_pos ];
48 std::set<int>& st = i->second;
```

```
49 // Iterate through set, and find existence [ 0(n * log n) ]
50 for (\text{std}::\text{set} < \text{int} >): \text{iteration} j = \text{st} \cdot \text{begin}(); j != \text{st}.
    end (); j ++)
51 if (S.find(*) ) == S.end()52 union_count ++;
53 // Updating best status
54 if ( union_count > best_count ) {
55 best_pos = point_pos ;
56 best_count = union_count ;
57 best_cost = point_cost;
58 } else if ( union_count == best_count
59 && point_cost < best_cost ) {
60 best_pos = point_pos ;
61 best_cost = point_cost;
\overline{62} \overline{)}63 }
64 // Update S by inserting elements [ 0(n * log n) ]
65 std::setint>\& upd_st = mat [best_pos];
66 for (std::set<i>int</i>):iterator j = upd_st.begin() ; j !=upd_st.end(); j++)67 if (S.find (* j) == S.end())68 S. insert (*) );
69 // Removing best status from all matrices [ 0(logn) ]
70 mat.erase (mat.find (best_pos));
71 // Update final result
72 set_count ++;
73 total_cost += best_cost ;
74 final_res . push_back ( best_pos ) ;
75 }
76 sort (final_res.begin (), final_res.end());
77 this - > eval_res = final_res;
78 return make_pair (
79 set_count ,
80 total_cost);
81 }
82 // Evaluate function by calling a set covering solution algorithm.
83 std:: pair<int, long double> evaluate (void)
84 \qquad \qquad85 // Building matrix with graph
86 std:: vector< std:: vector<int> > graph_vec =
87 make_quad_matrix (n, 0);
88 for (int i = 1; i \le n; i++)
89 for (int j = 1; j \le n; j++)90 if (dist[i][j] < = 1)91 graph_vec [i] [j] = 1;92 // Getting result...
93 return solve_set_cover (graph_vec);
94 }
95 };
96
97 # ifndef DO_NOT_USE_HIGH_PRECISION_SOLVER
```

```
98
99 void solution_high_precision_import_graph (void)
100 \frac{1}{2}101 std::ifstream f_handle("../../data/dist_stats.txt");
102 int cnt = 0;
103 graph_solve.init (245);
104 while (!f_handle.eof () )105 int from, to, dist; // From node #.. to #.., cost days
106 f_handle >> from >> to >> dist;
107 // Catch exception
108 if (from < 1 || to < 1)
109 break;
110 // Ignored states already removed in Python.
111 // Does not require state numbers.
112 // Inserting into graph.
113 graph_solve.add_edge (from, to, dist);
114 }
115 std:: cout << " ... Built graph .\n";
116 f_handle.close();
117 return ;
118 }
119
120 void solution_high_precision_output_result ( void )
121 \t{}122 std:: cout << "==> Evaluating result...\n";
123 std:: pair<int, long double> result = graph_solve.evaluate();
124 std:: cout << "... Total count of warehouses: " << result.first << "\n"
125 << "... Total weight of taxes: " << result.second << "\n"
126 << " ... Selected ID of locations : ";
127 for (unsigned int i = 0; i < graph_solve.eval_res.size(); i++)
128 std:: cout << " > #" << graph_solve.eval_res [i] << "\n";
129 return ;
130 }
131
132 void solution_1_high_precision (void)
133 {
134 solution_high_precision_import_graph();
135 // Emulating taxes and GSP.
136 for (int i = 1; i <= 245; i++) {
137 graph_solve.set_state_tax(i, 0.00);
138 graph_solve.set_state_gsp(i, 40000.00);
139 }
140 graph_solve . n = 245;
141 // Evaluating result.
142 solution_high_precision_output_result () ;
143 return ;
144 }
145
146 void solution_2_high_precision ( void )
147 \text{ } \{148 solution_high_precision_import_graph();
```
1

```
149 // Importing taxes and GSP.
150 for (int i = 1; i <= 242; i++) {
151 graph_solve.set_state_tax(i, 0.00);
152 graph_solve . set_state_gsp (i , 40000.00) ;
153 }
154 graph_solve . n = 242;
155 // Evaluating result.
156 solution_high_precision_output_result () ;
157 return ;
158 }
159
160 # endif
```
graph solver/sol poly highprec.cpp

```
2 # include " graph .h"
3
4 class HighResPolynomialGraphSolver : public MatrixGraph
5 {
6 public :
7 // To choose m items from n subsets .
8 int n, m;
9 long double proximity_ratio;
10 // Using Chvatal algorithm to solve set covering problem, with a
    matrix ,
11 // described in vectors.
12 std:: vector <int> eval_res;
13 std:: pair<int, long double> solve_set_cover (
14 std::vector < std::vector < matrices)
15 f
16 // Final result
17 long double set_count = 0;
18 long double total_cost = 0.0;
19 std:: vector <int > final_res;
20 std :: cout << " ... Working at coverage precision " <<
    proximity_ratio * 100.0 / 0.958 << "\%.\n\ln";
21 // The final array, to be queried and indexed
22 \qquad \qquad \texttt{std::set}\leq \texttt{int}> \qquad \qquad \texttt{S};23 std:: map <int, std:: set <int> > mat;
_{24} // Loading matrices to mat [ O(n^2) ]
25 for (int i = 1; i <= n; i++) {
26 std::set<int> st;
27 for (int j = 1; j \le m; j++)28 if (matrices [i][j])
29 st. insert ( j);
30 mat [i] = st;
\overline{31} }
32 // S is not full, until now. [ Worst O(n) ]
33 while (S.size() < m * proximity_ratio && !mat.empty()) {
34 // Best status to add into S.
35 long double best_pos = 0;
```

```
36 long double best_count = 0;
37 long double best_cost = 1 e100 ; // Literally infinite .
38 long double epsilon = 1;
39
40 // Iterate through all unchosen maps [ O(n) ]
41 for (std::map <int, std::set <int>>>::iterator i = mat.begin ();
    i := \text{mat.end}(); i++) {
42 double union_count = 0;
43 int point_pos = i->first;
44 long double point_cost = gsp [ point_pos ] * taxes [
    point_pos ];
45 \text{std}::\text{set}\leq \text{int}\geq k std \text{det}\geq k st = i -> second;
\frac{46}{16} // Iterate through set, and find existence [ 0(n * log n) ]
47 for (std::set<int>::iterator j = st.begin(); j != st.
    end (); j++)48 if (S.find (* j) == S.end())49 union_count ++;
50 union_count /= sqrt (point_cost); //If for Part1, delete
    this line
51 // Updating best status
52 if ( union_count > best_count ) {
53 best_pos = point_pos ;
54 best_count = union_count;
55 best_cost = point_cost ;
56 } else if ( union_count >= best_count * epsilon
57 && union_count <= best_count
58 && point_cost <= best_cost ) {
59 best_pos = point_pos ;
60 best_cost = point_cost ;
\overline{61} }
\overline{62} }
63 // Update S by inserting elements [ 0(n * log n) ]
64 std::set <int >& upd_st = mat [best_pos];
65 for (std::set<i>&lt;</i>:iterator j = upd_st.begin(); j !=upd_st.end(); j++)66 if (S.find (* j) == S.end())67 S. insert (*) );
68 // Removing best status from all matrices [ O(logn) ]
69 mat.erase (mat.find (best_pos));
70 // Update final result
71 set_count ++;
72 total_cost += best_cost;
73 final_res . push_back ( best_pos ) ;
74 }
75 sort ( final_res . begin () , final_res . end () ) ;
76 this ->eval_res = final_res;
77 return make_pair (
78 set_count ,
79 total_cost ) ;
80 }
81 // Evaluate function by calling a set covering solution algorithm.
```
1

```
82 std:: pair<int, long double> evaluate (
83 long double proximity_ratio_)
84 {
85 // Building matrix with graph
86 std:: vector< std:: vector<int> > graph_vec =
87 \texttt{make\_quad\_matrix(n, m, 0)};
88 for (int i = 1; i \leq n; i++)
89 for (int j = 1; j \le m; j++)90 if (dist[i][j] == 1)91 graph_vec [i] [j] = 1;92 else
93 \text{graph\_vec}[\text{i}][\text{j}] = 0;94 }
95 // Getting result...
96 this -> proximity_ratio = proximity_ratio_;
97 return solve_set_cover (graph_vec);
98 }
99 } graph_solve;
```
graph solver/main.cpp

```
2 # include " graph .h"
3
4 # include " descat_wrkr . cpp "
5 # include " graph_base . cpp "
6 # include " graph_base_mat . cpp "
7
8 # include " sol_np . cpp "
9 #include "sol_np_opt.cpp"
10 #include "sol_poly.cpp"
11 # include " sol_poly_highprec . cpp "
12
13 void solution_very_high_precision_import_graph (void)
14 \text{ } \{15 std::ifstream f\_handle(" . . / . . / data / dist\_stats.txt");
16 int cnt = 0;
17 int n, m;
18 f_handle >> n >> m;
19 graph_solve.init (max (n, m));
20 graph\_solve.n = n;21 graph_solve.m = m;
22 std:: cout << " ... Building graph: \n";
23 while (!f_1 and 'e . e of () ()24 int from, to, dist; // From node #.. to #.., cost days
25 f_handle >> from >> to;
26 // Catch exception
27 if ( from < 1 || to < 1)
28 break;
29 // Ignored states already removed in Python .
30 // Does not require state numbers .
31 // Inserting into graph .
```

```
32 graph_solve.add_edge (from, to, 1);
33 }
34 std:: cout << "... Built graph.\n \begin{bmatrix}\n 1 & 0 \\
 0 & 1\n \end{bmatrix}35 f_handle.close();
36 return ;
37 }
38
39 void solution_very_high_precision_output_result (
40 long double proximity_ratio )
41 {
42 std:: cout << "==> Evaluating result...\n\lambdan";
43 std:: pair<int, long double> result = graph_solve.evaluate(
     proximity_ratio ) ;
44 std :: cout << " ... Selected ID of locations : ";
45 for ( unsigned int i = 0; i < graph_solve . eval_res . size () ; i ++)
46 std:: cout << " > \#" << graph_solve.eval_res [i] << "\n";
47 std:: cout << "... Total count of warehouses: " << result.first << "\n"
48 \leq \leq \leq \ldots Total weight of taxes: \leq \leq result second \leq \lfloor \n\log \frac{1}{n} \rfloor;
49 return ;
50 }
51
52 void solution_1_very_high_precision (
53 long double proximity_ratio )
54 {
55 solution_very_high_precision_import_graph () ;
56 // Emulating taxes and GSP .
57 for (int i = 1; i <= graph_solve.n; i++) {
58 graph_solve . set_state_tax (i , 0.00) ;
59 graph_solve . set_state_gsp (i , 40000.00) ;
60 }
61 // Evaluating result.
62 solution_very_high_precision_output_result (proximity_ratio);
63 return ;
64 }
65
66 void solution_2_very_high_precision (
67 long double proximity_ratio )
68 {
69 solution_very_high_precision_import_graph () ;
70 // Importing taxes and GSP .
71 std::ifstream f_handle("../../data/cities.csv");
72 for (int i = 1; i <= graph_solve.n; i++) {
73 std:: string line;
74 char line_ch [1024];
75 const char* split_ch = ",";
76 getline (f_{\texttt{}}) andle, line );
77 // Copying line to line_ch
78 memset (line_ch, 0, sizeof (line_ch));
79 for (unsigned int j = 0; j < 1ine.length(); j++)80 line_ch [ j] = line [ j];
81 // Splitting with commas
```

```
82 std:: vector < std:: string> splitted;
83 char* split_wrkr = NULL;
84 split_wrkr = strtok(line_ch, split_ch);
85 while ( split_wrkr != NULL ) {
86 std:: string tmp = split_wrkr;
87 splitted.push_back (tmp);
88 split_wrkr = strtok (NULL, split_ch);
89 }
90 // Getting splitted [6] , splitted [8] in int and float , respectively
91 std:: stringstream sstr;
92 int cur_gsp = 0;
93 float cur_tax = 0.0;
94 sstr << splitted [6];
95 sstr >> cur_gsp;
96 \quad sstr.clear();
97 sstr << splitted [8];
98 sstr >> cur_tax;
99 // Setting gsp and taxes' data
100 graph_solve.set_state_tax(i, cur_gsp);
101 graph_solve.set_state_gsp(i, (long double) cur_tax);
102 }
103 solution_very_high_precision_output_result (proximity_ratio);
104 return ;
105 }
106
107 void solution_3_very_high_precision (
108 long double proximity_ratio,
109 long double importance)
110 {
111 solution_very_high_precision_import_graph () ;
112 // Importing taxes and GSP.
113 std:: ifstream f_handle ("../../ data/cities.csv");
_{114} for (int i = 1; i <= graph_solve.n; i++) {
115 std:: string line;
116 char line_ch [1024];
117 const char* split_ch = ", ";118 getline (f_handle, line);
119 // Copying line to line_ch
120 memset (line_ch, 0, sizeof (line_ch));
121 for (unsigned int j = 0; j < line.length (); j++)
122 line_ch [j] = line [j];
123 // Splitting with commas
124 std:: vector < std:: string> splitted;
125 char* split_wrkr = NULL;
126 split_wrkr = strtok(line_ch, split_ch);
127 while (split_wrkr != NULL) {
128 std:: string tmp = split_wrkr;
129 splitted.push_back (tmp);
130 split_wrkr = strtok (NULL, split_ch);
131 }
132 // Getting splitted [6], splitted [8] in int and float, respectively
```

```
133 std:: stringstream sstr;
134 int cur_gsp = 0;
135 float cur_tax = 0.0;
136 float gar_tax = 0.0; // Garments' taxes
137 sstr << splitted [6];
138 sstr >> cur_gsp;
139 sstr.clear();
140 sstr << splitted [8];
141 sstr >> cur_tax;
142 sstr.clear();
143 sstr << splitted [9];
144 sstr >> gar_tax;
145 // Setting gsp and taxes' data
146 graph_solve.set_state_tax(i, cur_gsp);
147 graph_solve.set_state_gsp(i,
148 (long double) cur\_tax * (1.0 - importance) +
149 (long double) gar_tax * (importance));
150 }
151 solution_very_high_precision_output_result ( proximity_ratio ) ;
152 return ;
153 }
154
155 / *156 * Main function , only takes care of input and output . Task number must be
      added
157 * upon compile time, or defined inside at the header.
158 */
159 int main (int argc, char** argv)
160 {
161 // Defining which task to take, in a verbose way.
162 int task_index = 0;
163 std:: cout << " # Enter task number, in an integer: ";
164 std:: cin >> task_index;
165 std:: cout << " - Processing task number " << task_index << "...\n";
166 // Processing task Part I
167 if (task_index == 1) {
168 long double proximity_ratio = 0.0;
169 long double proximity_ratio2 = 0.0;
170 while (true) {
171 std :: cout << " # Enter proximity ratio to calculate (0 for
     stop): ";
172 std:: cin >> proximity_ratio2;
173 proximity_ratio = proximity_ratio2 * 0.958;
174 if (proximity_ratio <= 0.0)
175 break;
176 solution_1_very_high_precision (proximity_ratio / 100.0);
177 }
178 } else if ( task_index == 2) {
179 long double proximity_ratio = 0.0;
180 long double proximity_ratio2 = 0.0;
181 while (true) {
```

```
182 std :: cout << " # Enter proximity ratio to calculate (0 for
     stop): ";
183 std:: cin >> proximity_ratio2;
184 proximity_ratio = proximity_ratio2 * 0.958;
185 if (proximity_ratio \leq 0.0)
186 break;
187 solution_2_very_high_precision (proximity_ratio / 100.0);
188 }
189 } else if ( task_index == 3) {
190 long double proximity_ratio = 0.0;
191 long double proximity_ratio2 = 0.0;
192 long double importance = 0.0; // Default should be 3.3%.
193 while (true) {
194 std :: cout << " # Enter proximity ratio to calculate (0 for
    stop): ";
195 std:: cin >> proximity_ratio;
196 proximity_ratio = proximity_ratio2 * 0.958;
197 if (proximity_ratio <= 0.0)
198 break;
199 std:: cout << " # Enter garment tax importance: ";
200 std:: cin >> importance;
201 solution_3_very_high_precision ( proximity_ratio / 100.0 ,
     importance / 100.0) ;
202 }
203 } else {
204 throw std:: runtime_error ("A task is required.");
205 }
206 return 0;
207 }
```